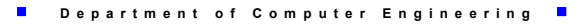

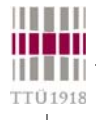

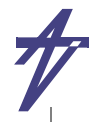

#### **Scheduling**

- **Synthesis processes a sequence of transformations**
	- **the main goal to refine the specification in such a manner that all given initial constraints of the design are satisfied**
- **High-level synthesis (HLS) is usually divided into four optimization tasks**
	- **authors may classify differently**
	- **tools may execute in a different order**
	- **partitioning**
		- **dividing the behavioral description into sub-descriptions in order to reduce the size of the problem or to satisfy some external constraints**
	- **allocation**
		- **assigning operations onto available functional unit types (available in the target technology)**
- **scheduling**
	- **assigning operations to control steps in order to minimize the amount of used hardware**
	- **imposes additional constraints how the operations can be allocated when performed before allocation (and binding)**
- **binding**
	- **assigning operations to specific functional units in order to minimize the interconnection cost**

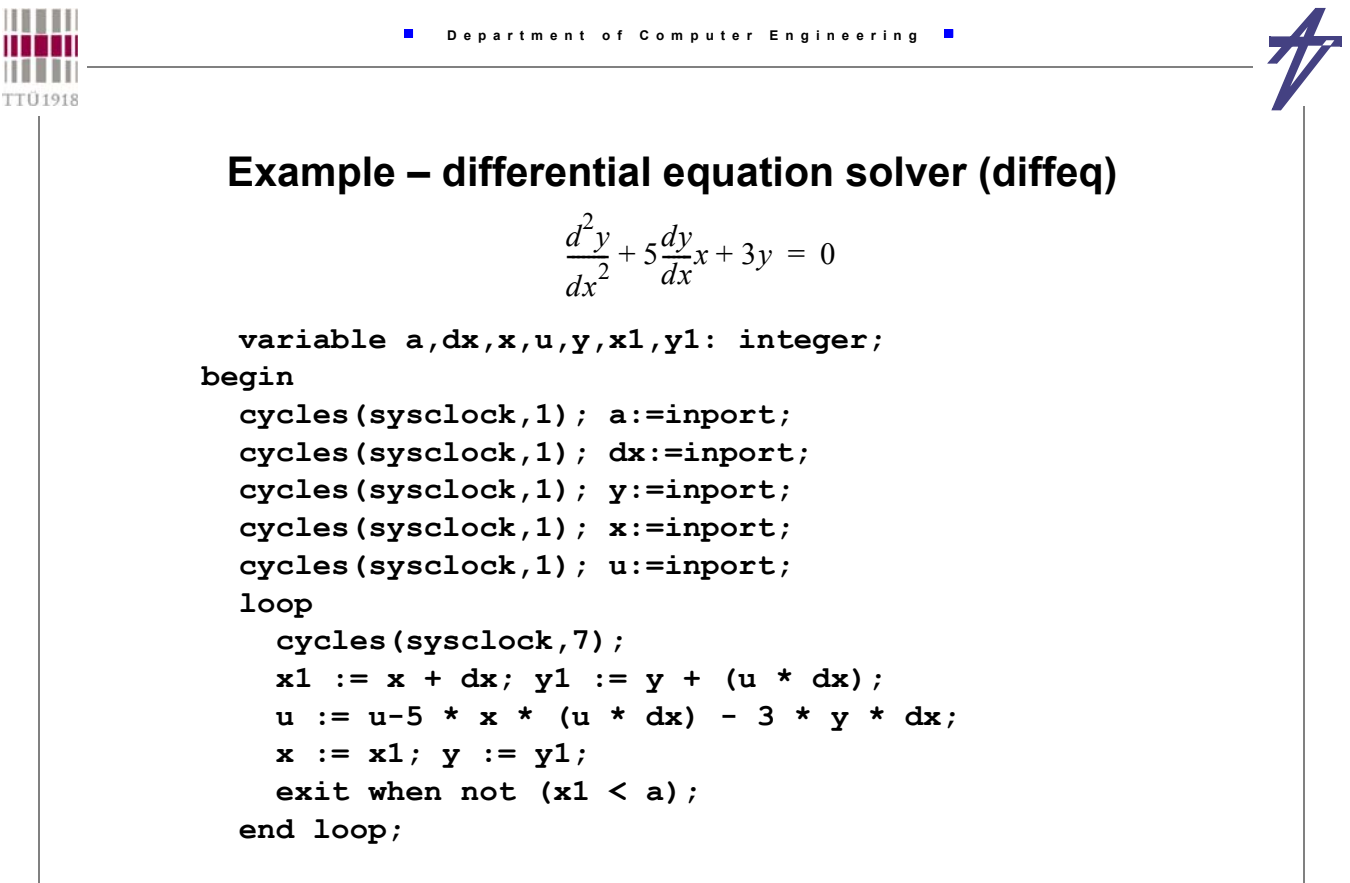

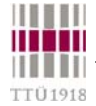

# **Differential equation solver example**

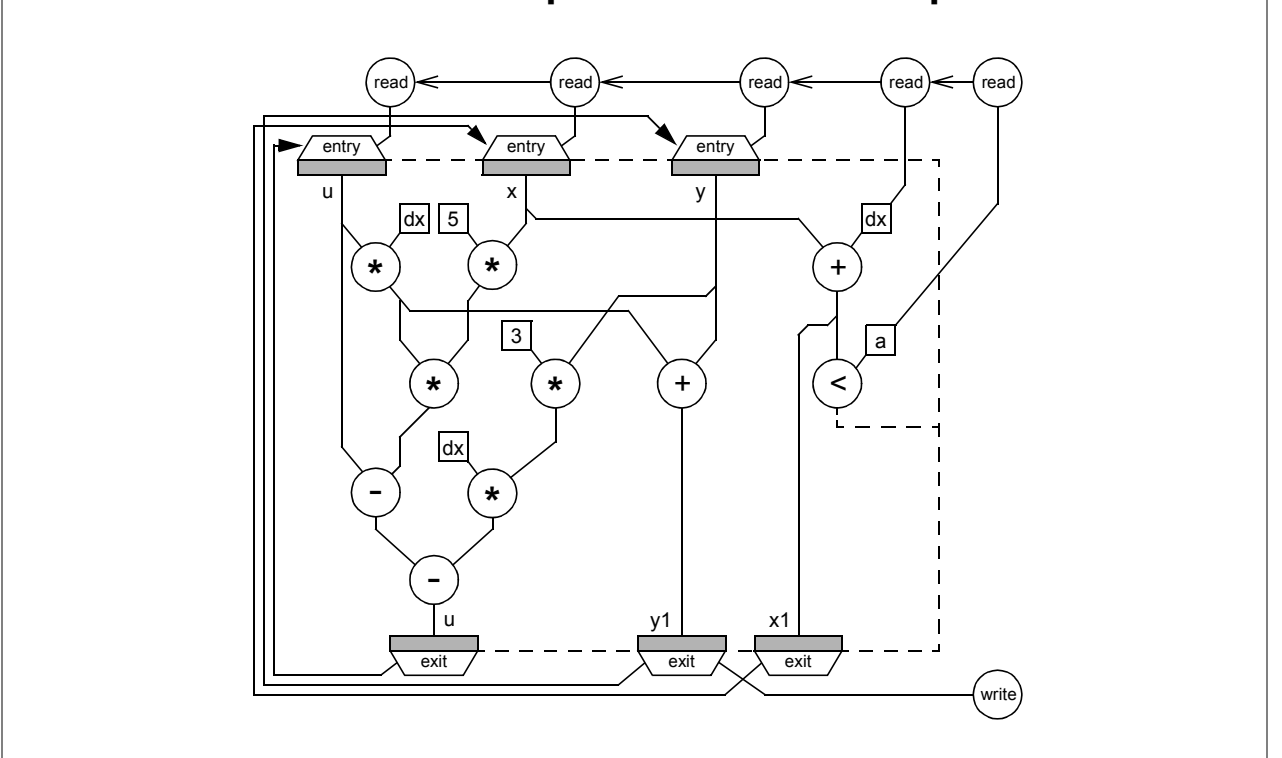

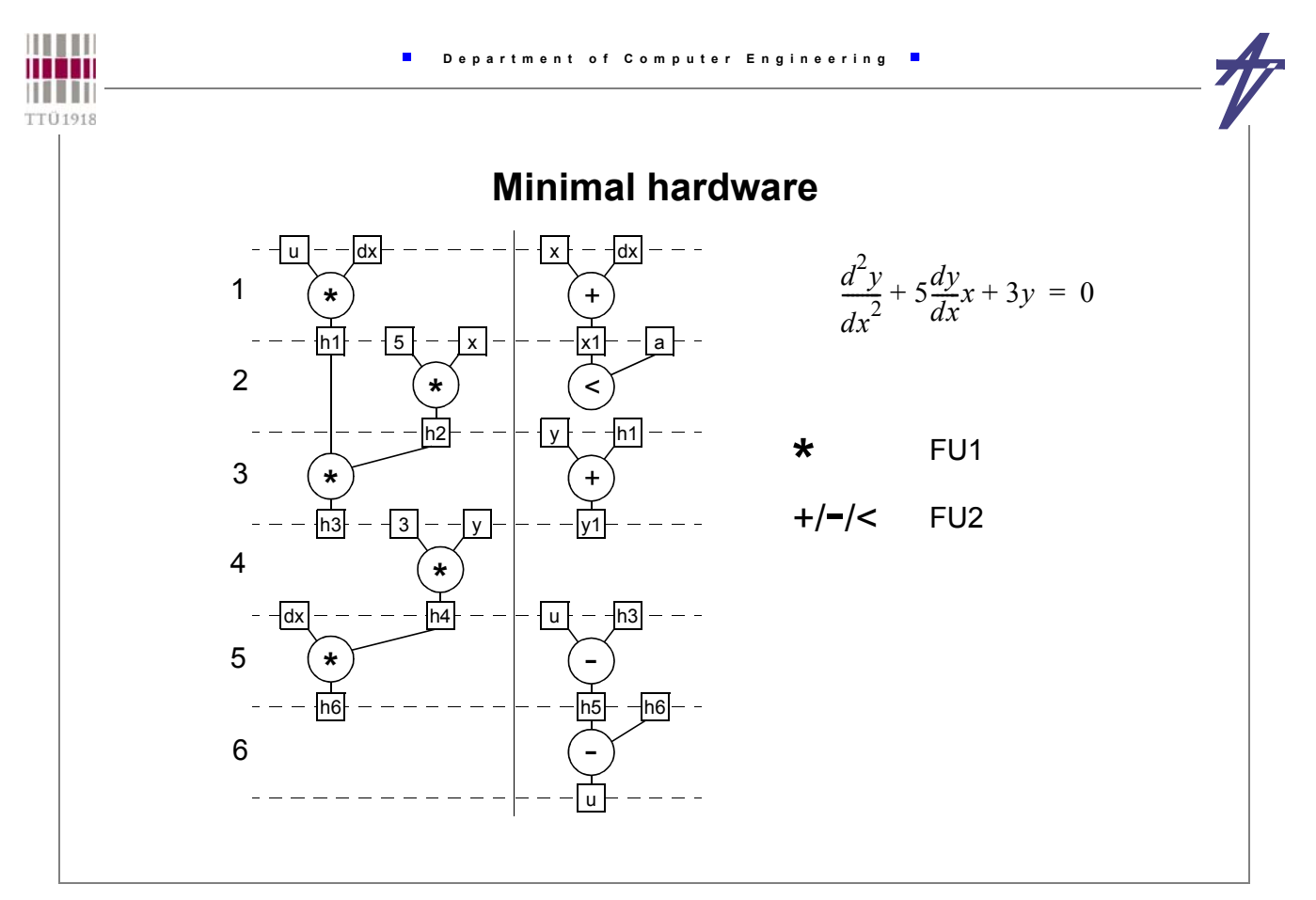

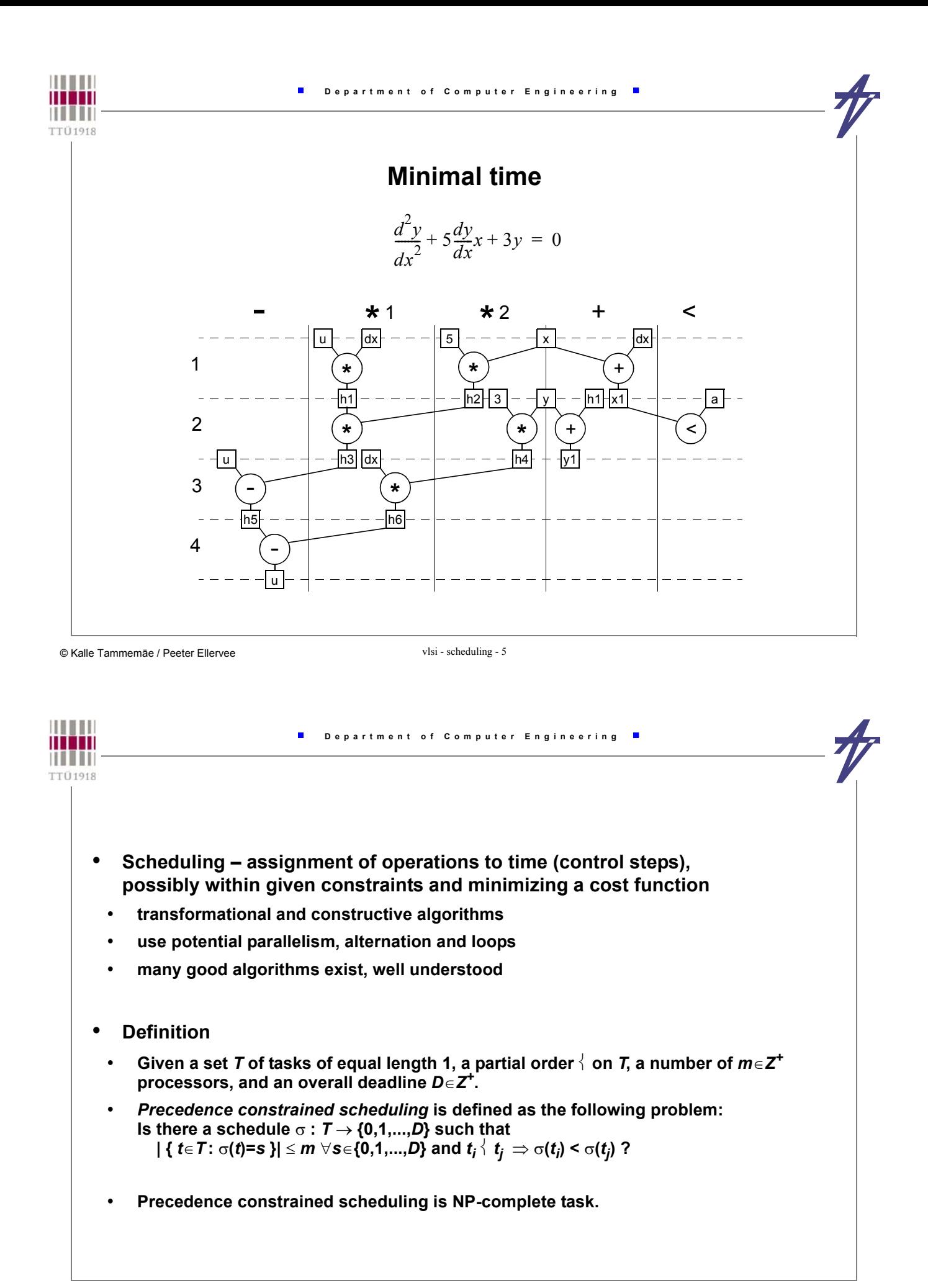

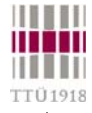

# **Hierarchy of FU and operation types**

- **Relation**  $o_t∈r_k$  **functional unit (FU)**  $r_k$  **is capable of executing operation**  $o_t$
- *R* **is the set of FUs**
- *Rk* **is the set of FUs of type** *<sup>k</sup>*
- **|K| is the number of FU types**
- **|T| is the number of operation types**
- **Uniform FU type** *ot*∈*r1***,** <sup>∀</sup> *<sup>t</sup>*∈*<sup>T</sup>*
- **Disjoint operation type sets {** *t*∈*T* **:** *ot*∈*rk1* **}** ∩ **{** *t*∈*T* **:** *ot*∈*rk2* **} =** ∅∀ *k1*≠*k2* ∈ *K*
- **Overlapping functionality**   ${$  {  $t \in T$  **:**  $o_t \in r_{k_1}$  }  $\cap$  {  $t \in T$  **:**  $o_t \in r_{k_2}$  }  $\neq \emptyset$  for some  $k_1 \neq k_2 \in K$

© Kalle Tammemäe / Peeter Ellervee vlsi - scheduling - 7

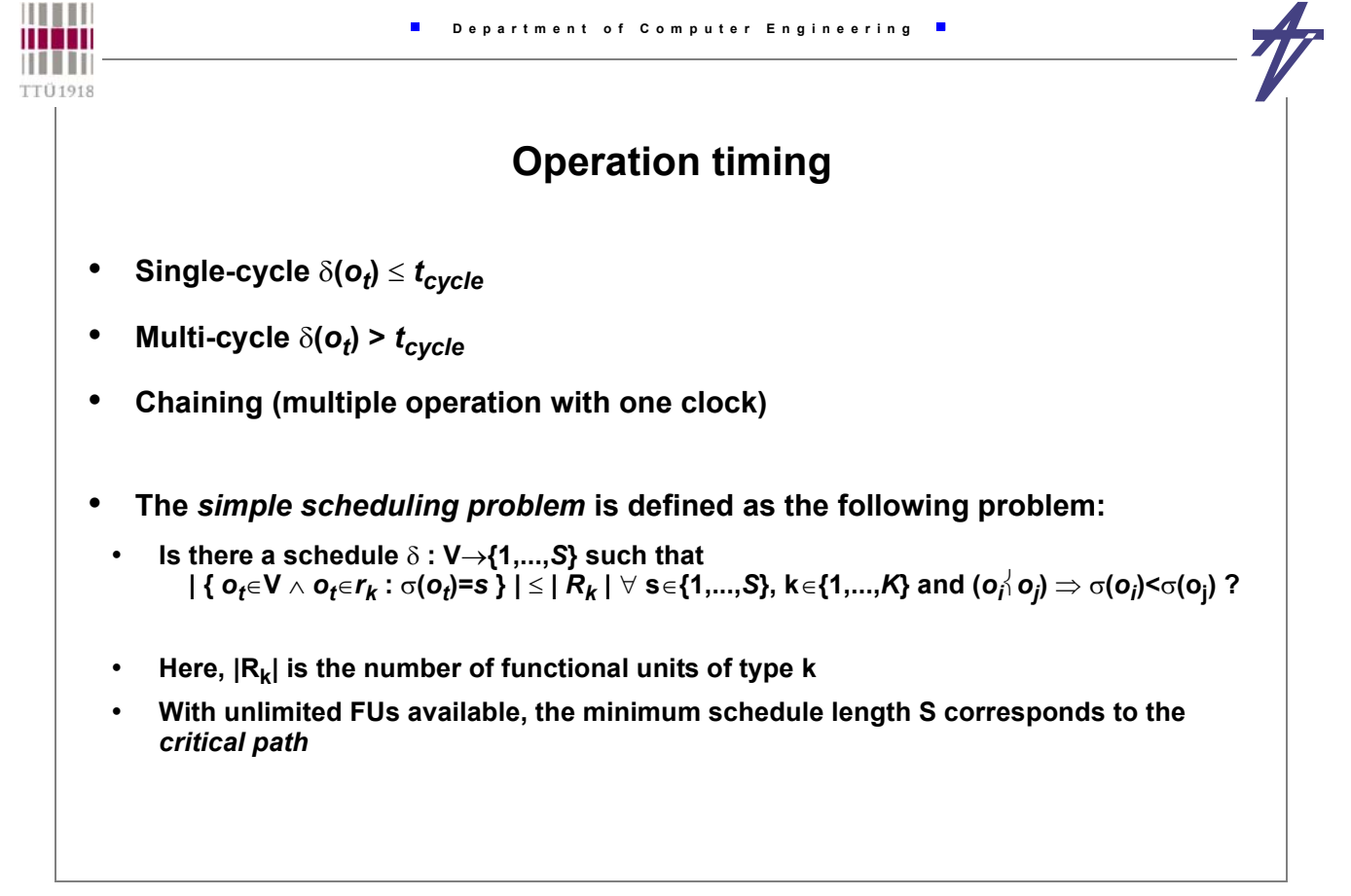

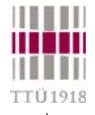

# **Scheduling problem**

- **Resource constrained scheduling (RCS)**
- **Time constrained scheduling (TCS)**
- **Can be stated in terms of Integer Linear Programming (ILP) Given a cost function** *cT•x* **and a constraints set of integer equations** *A•x=b***;** *Aij***,** *bi*  **- integer, find a parameter configuration** *x* **meeting the constraints such that the cost function is minimized and entries** *xi*  **are positive and integer.**
	- **Cost function (1) schedule length or (2) resource cost**
	- **In general NP-complete problem**

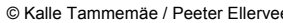

vlsi - scheduling - 9

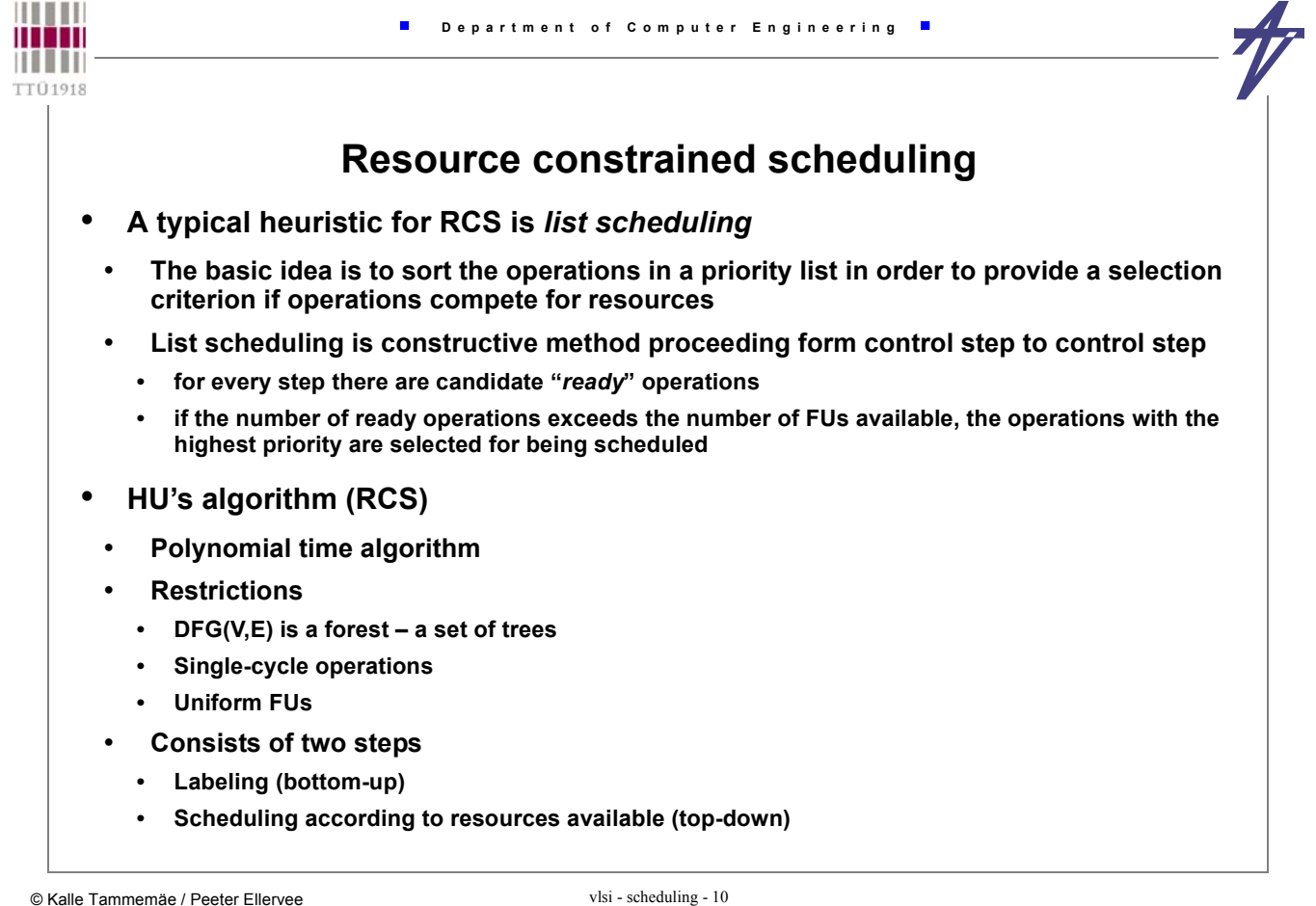

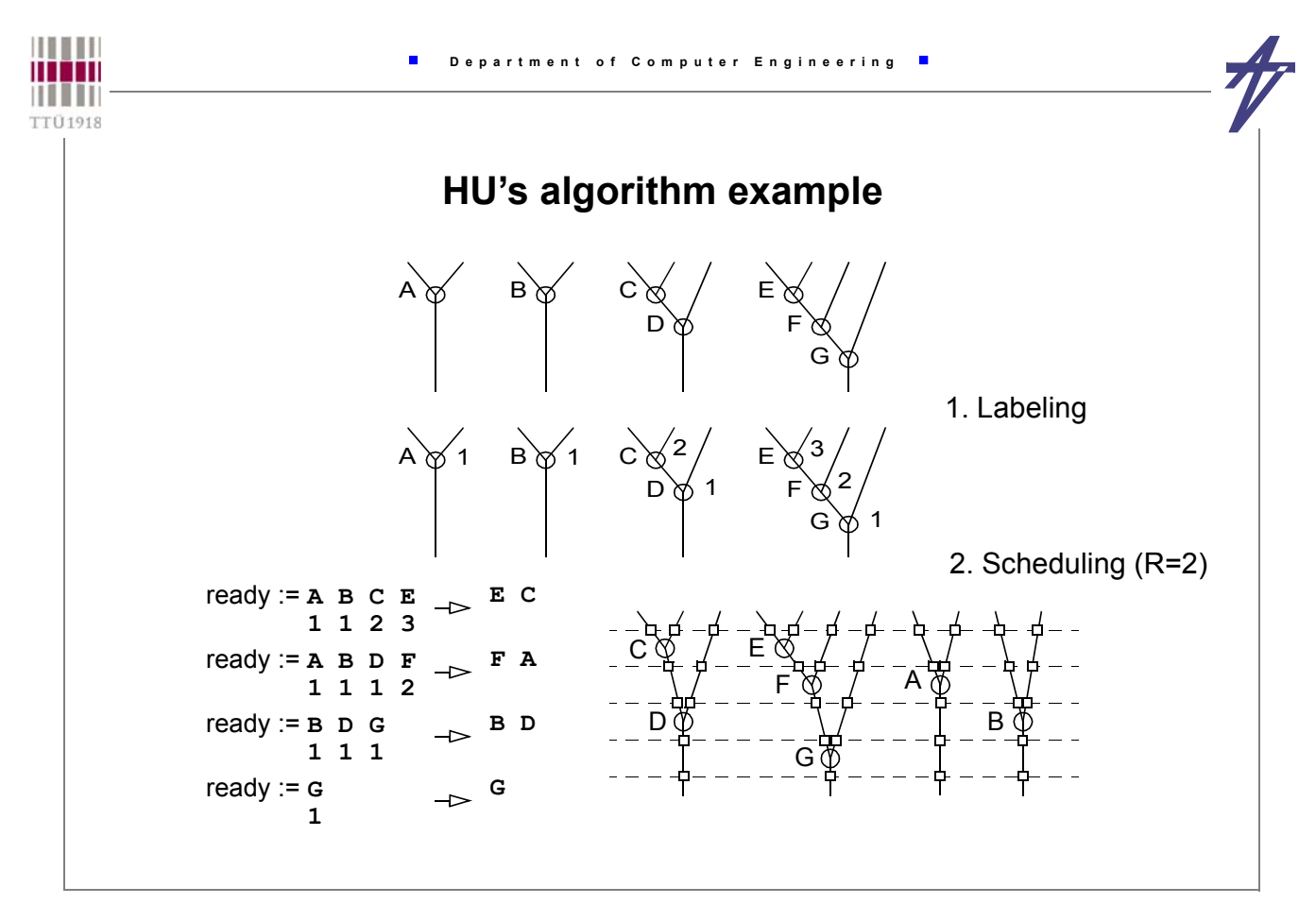

© Kalle Tammemäe / Peeter Ellervee van die vlaatste vlaat - scheduling - 11

```
HILLI
                                                     Department of Computer Engineering
man
HIII
TTÜ1918
                { Labeling routine: Assign labels P(o) to operations }
                Λ ← ∅;
                label <math>\leftarrow 1;
                      WHILE V \setminus \Lambda \neq \emptyset DO BEGIN
                      Vend ← {o∈V \ Λ : Succ(o,DFG)⊆Λ };
                      P(o \in V_{end}) \leftarrow label;
                      \Lambda \leftarrow \Lambda \cup \mathbf{V}_{end}label \leftarrow label +1;
                END
                { Schedule routine: Assign operations to control step σ(o) }
               Σ ← ∅;
                s ← 0;
                WHILE Σ ≠ V DO BEGIN
                      s \leftarrow s + 1;V_{\text{ready}} \leftarrow \{ \ o \in V \setminus \Sigma : \text{Pred}(o, \text{DFG}) \subseteq \Sigma \};<br>
IF \qquad |V \dots |> |R.| \qquad THEN \text{ BRGTN}|V_{\text{ready}}| > |R_1| THEN BEGIN
                             V_{\text{sel}} \leftarrow \bar{\varnothing};
                             \texttt{L}_{sorted} ← Sort \texttt{V}_{ready} with decreasing \texttt{P};
                              WHILE L_{sorted} \neq NIL \wedge |V_{sel}| < |R_1| DO BEGIN
                                   V_{\text{sel}} \leftarrow V_{\text{sel}} \cup \{ \text{HEAD (L_{\text{sorted}}) } \};\mathbf{L}_{\text{sorted}} \leftarrow \texttt{TAIL}(\mathbf{L}_{\text{sorted}});
                      END<br>END ELSE
                                         \texttt{V}_{\tt sel} \leftarrow \texttt{V}_{\tt ready}σ(o∈Vsel) ← s;
                      \Sigma \leftarrow \Sigma \cup \mathbf{V}_{\texttt{sel}};
                END
                { Schedule's length - s }
```
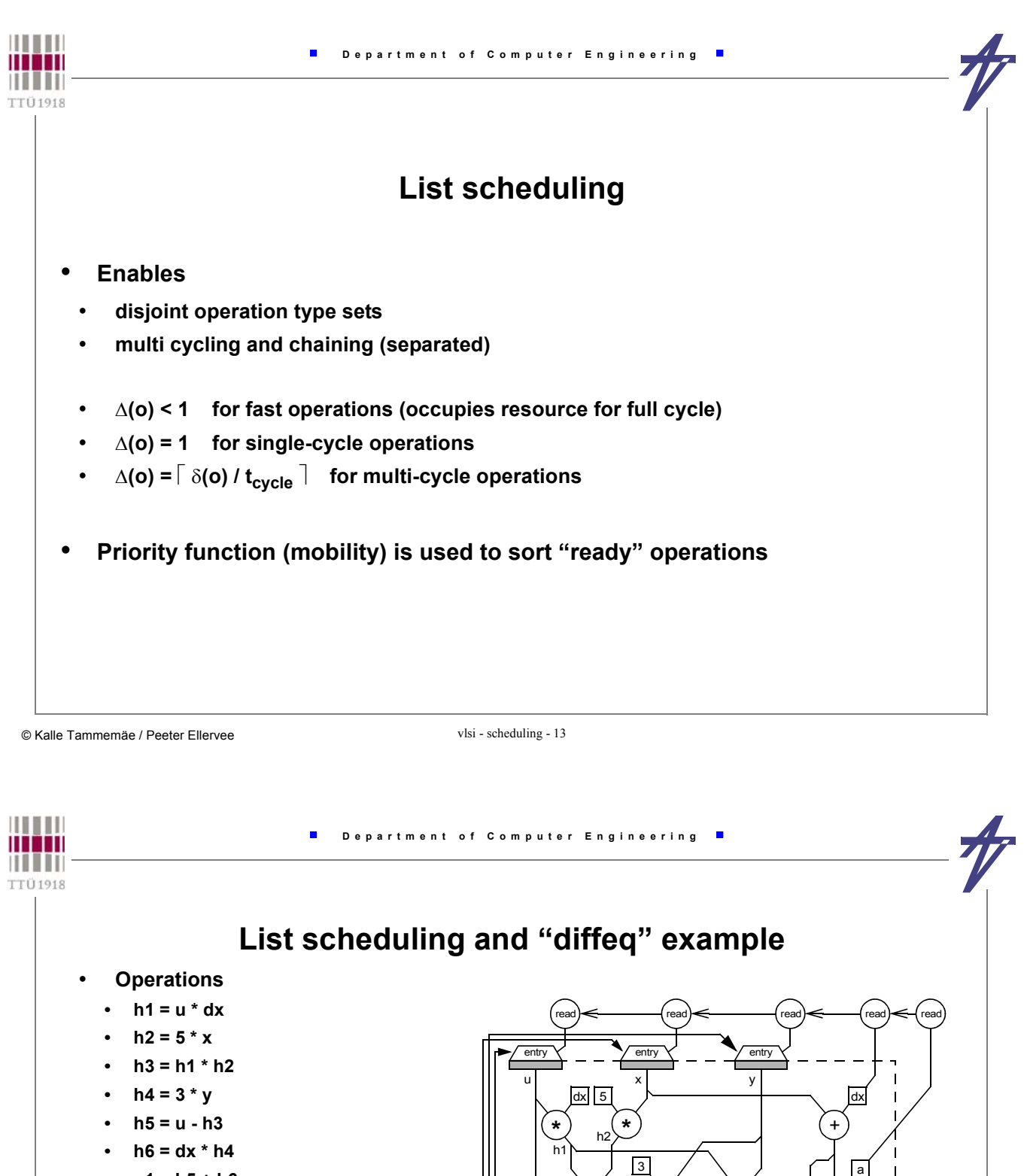

- **u1 = h5 + h6**
- $\cdot$   $x1 = x + dx$
- **cc = x1 < a**
- **y1 = h1 + y**
- **Data ready: a, dx, u, x, y, 3, 5**
- **1 MUL (priorities) • h1(4), h2(4), h3(3), h4(3), h6(2)**
	- **1 ALU (priorities)**
	- **h5(2), x1(2), cc(1), u1(1), y1(1)**

**\***

+ ) | ( <

cc

y1 x1

write

exit /  $\qquad \qquad$   $\qquad$  exit  $\lambda$  exit

dx

**\***

 u1

h5  $/$  h6

-

**\***

h3 $\sum$ h4

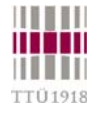

E

### **"diffeq" example – 1 MUL & 1 ALU**

#### • **All operations**

- **MUL: h1:4[u,dx], h2:4[5,x], h3:3[h1,h2], h4:3[3,y], h6:2[dx,h4]**
- **ALU: h5:2[u,h3], x1:2[x,dx], u1:1[h5,h6], cc:1[x1,a], y1:1[h1,y]**

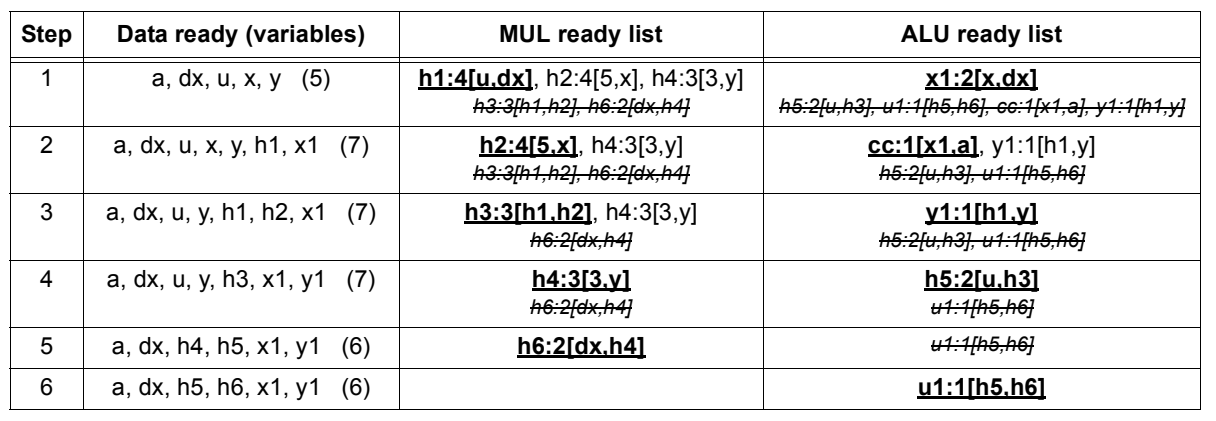

© Kalle Tammemäe / Peeter Ellervee vlsi - scheduling - 15

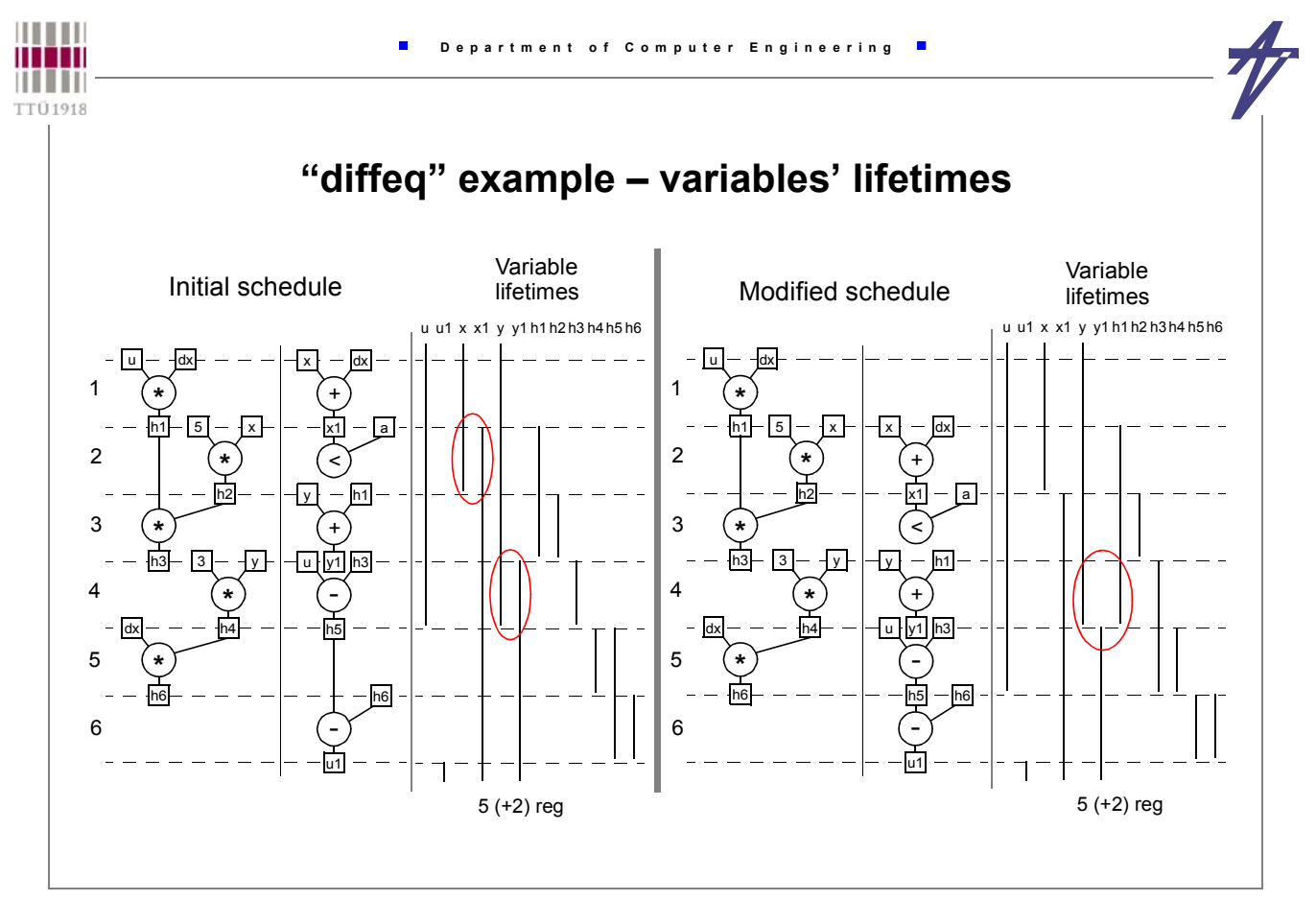

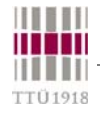

# **"diffeq" example #2 – 2 MUL (2-cycle) & 1 ALU**

#### • **All operations**

- **MUL: h1:4[u,dx], h2:4[5,x], h3:3[h1,h2], h4:3[3,y], h6:2[dx,h4]**
- **ALU: h5:2[u,h3], x1:2[x,dx], u1:1[h5,h6], cc:1[x1,a], y1:1[h1,y]**

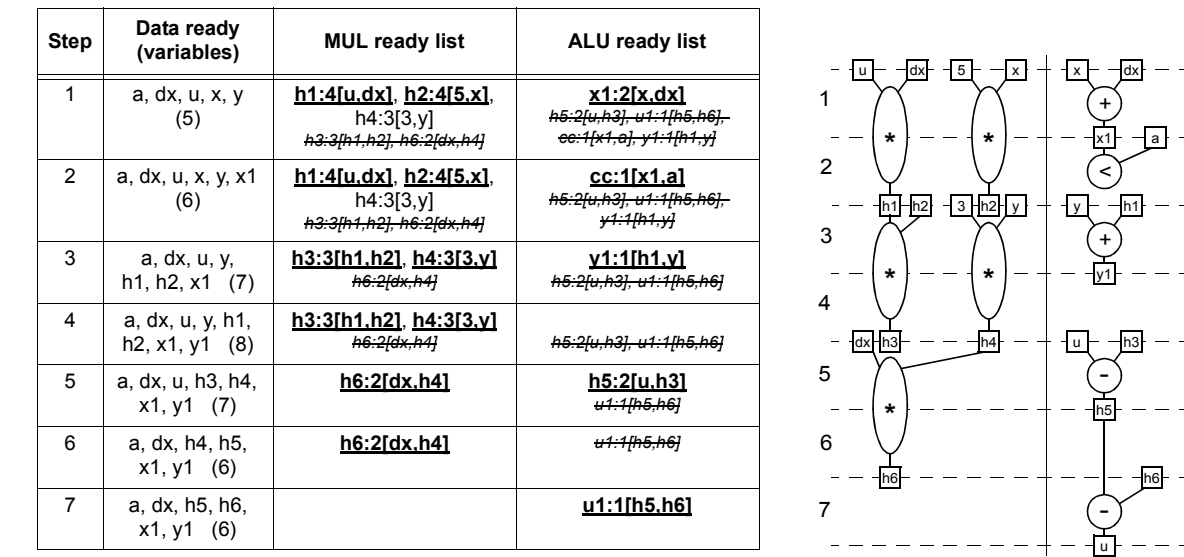

© Kalle Tammemäe / Peeter Ellervee vlsi - scheduling - 17

 $-h6$ 

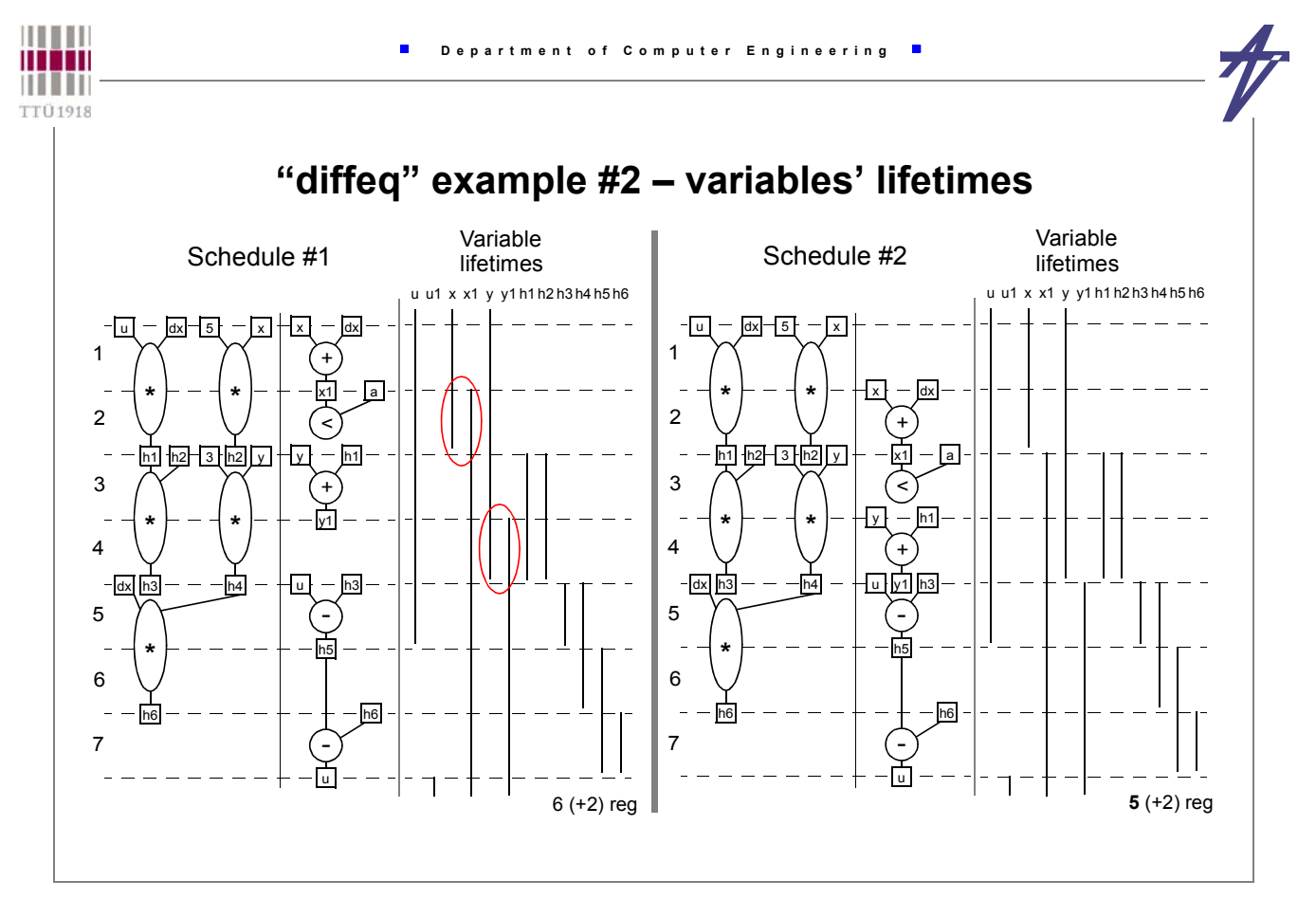

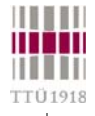

### **ASAP and ALAP**

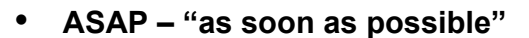

- **assignment to the earliest control step**  $\sigma_{ASAP}$ **(o)** possible
- **ALAP "as late as possible"**
	- **assignment to the latest control step**  $\sigma_{ALAP}$ **(o)** possible
- **ASAP and ALAP scheduling are used for**
	- **calculate ASAP and ALAP times**
	- **calculate critical path(s)**
	- **find a average distribution of operation types in a control step**
	- **calculate mobility of operations:**  $M_0 = \sigma_{ALAP}(o) \sigma_{ASAP}(o)$

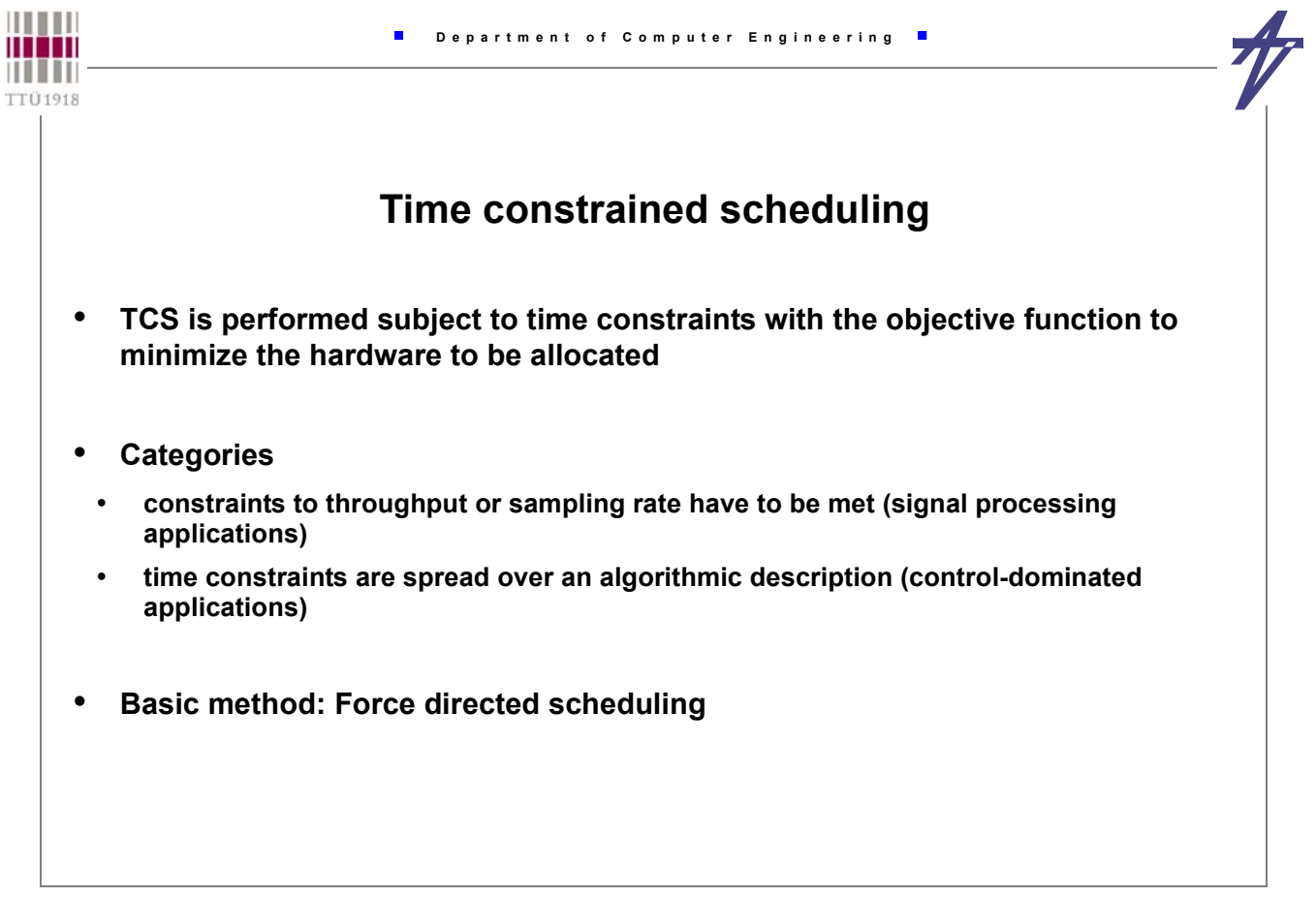

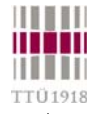

# **Force directed scheduling**

- **The most popular method under a global and exact time constraint**
- **The goal minimize HW subject to the given time constraint by balancing the concurrency of operations, value to be stored, and data transfers**
- **Force-directed scheduling successively selects, among all operations and control steps, an operation and the control step it is to be assigned to according to a measure called** *force*
	- **Self force:**

$$
SF_{(\sigma(o_i) = s_j)} = n_k(s_j) - \frac{1}{\Delta T(o_i)} \sum_{s = \sigma_{ASAP}(o_i)}^{S_{ALAP}(o_i)} n_k(s)
$$

- operation  $o_j$  (of type *k*) at control step  $s_j$ ;
- *n<sub>k</sub>(s)* distribution probability;  $\Delta T(\mathbf{o}_i) = \sigma_{ALAP}(\mathbf{o}_i) \sigma_{ASAP}(\mathbf{o}_i) + 1$

© Kalle Tammemäe / Peeter Ellervee vlsi - scheduling - 21

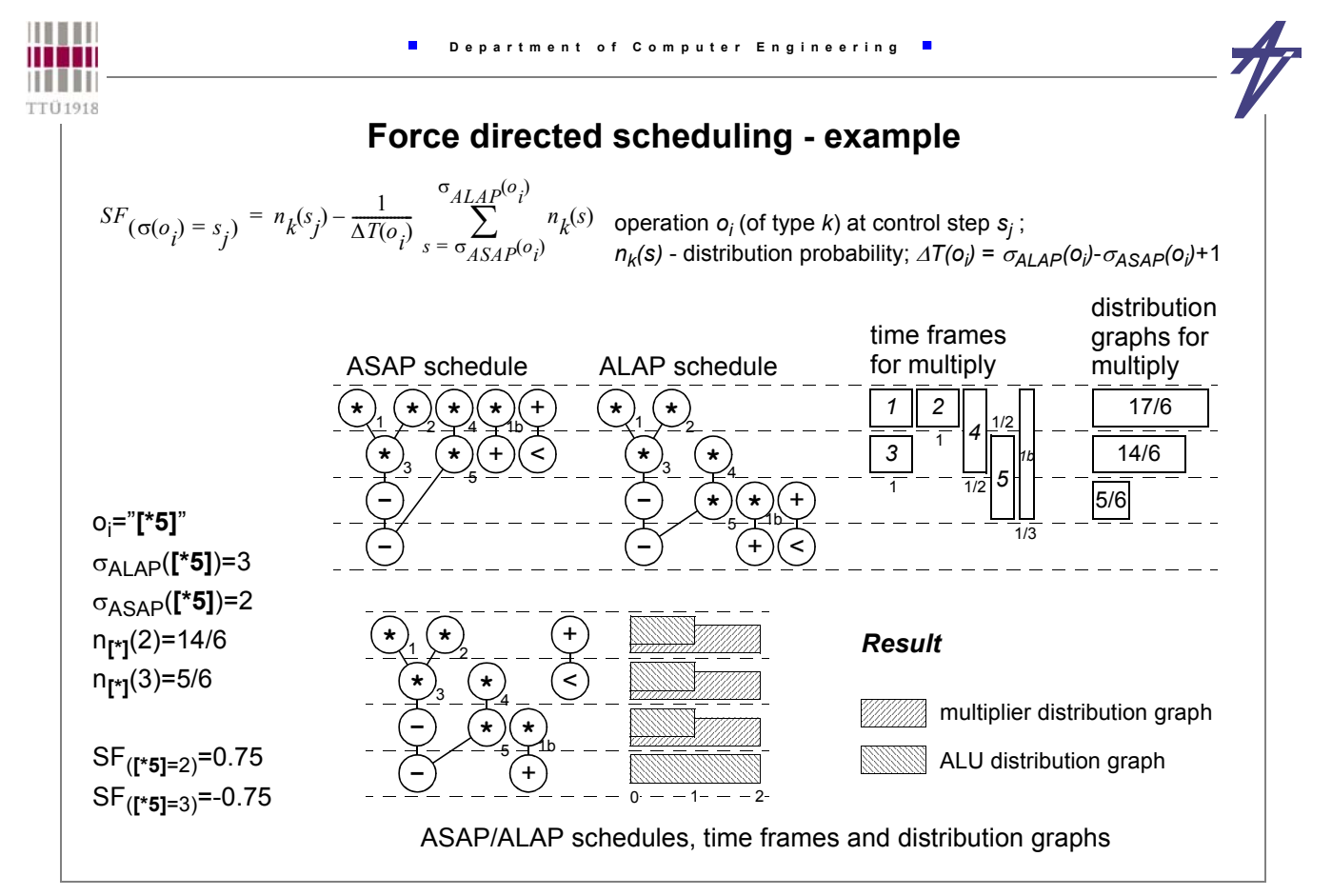

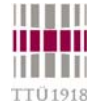

#### **Algorithm for force directed scheduling**

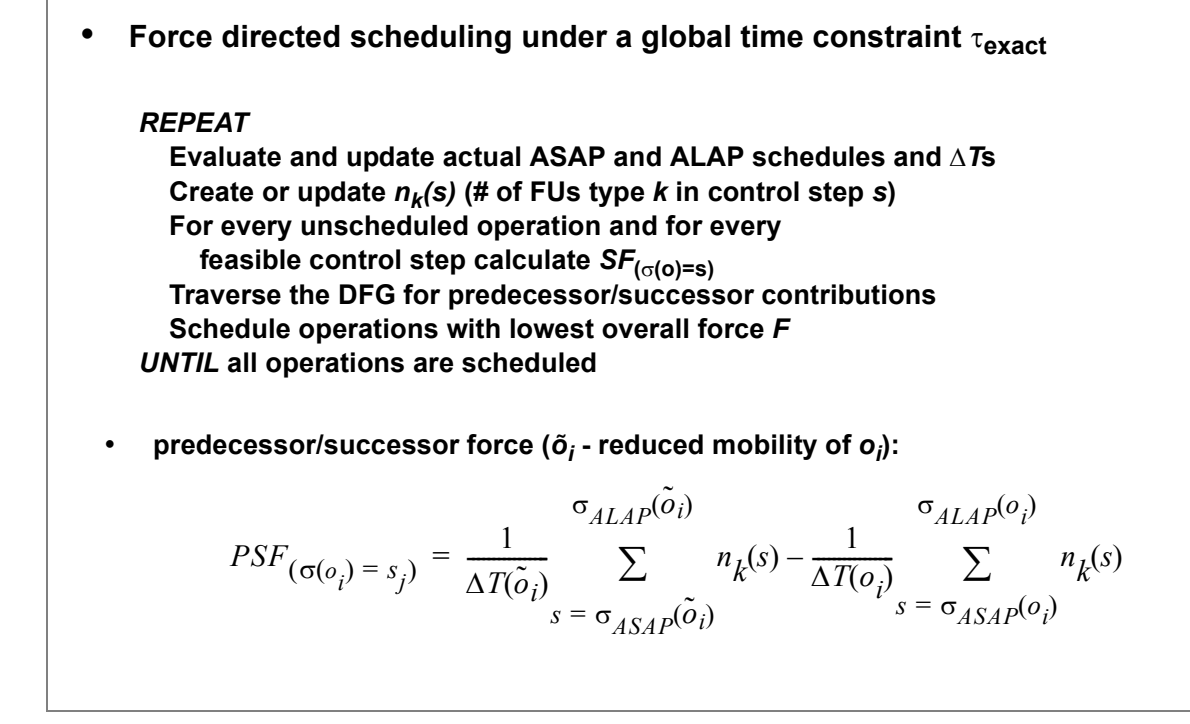

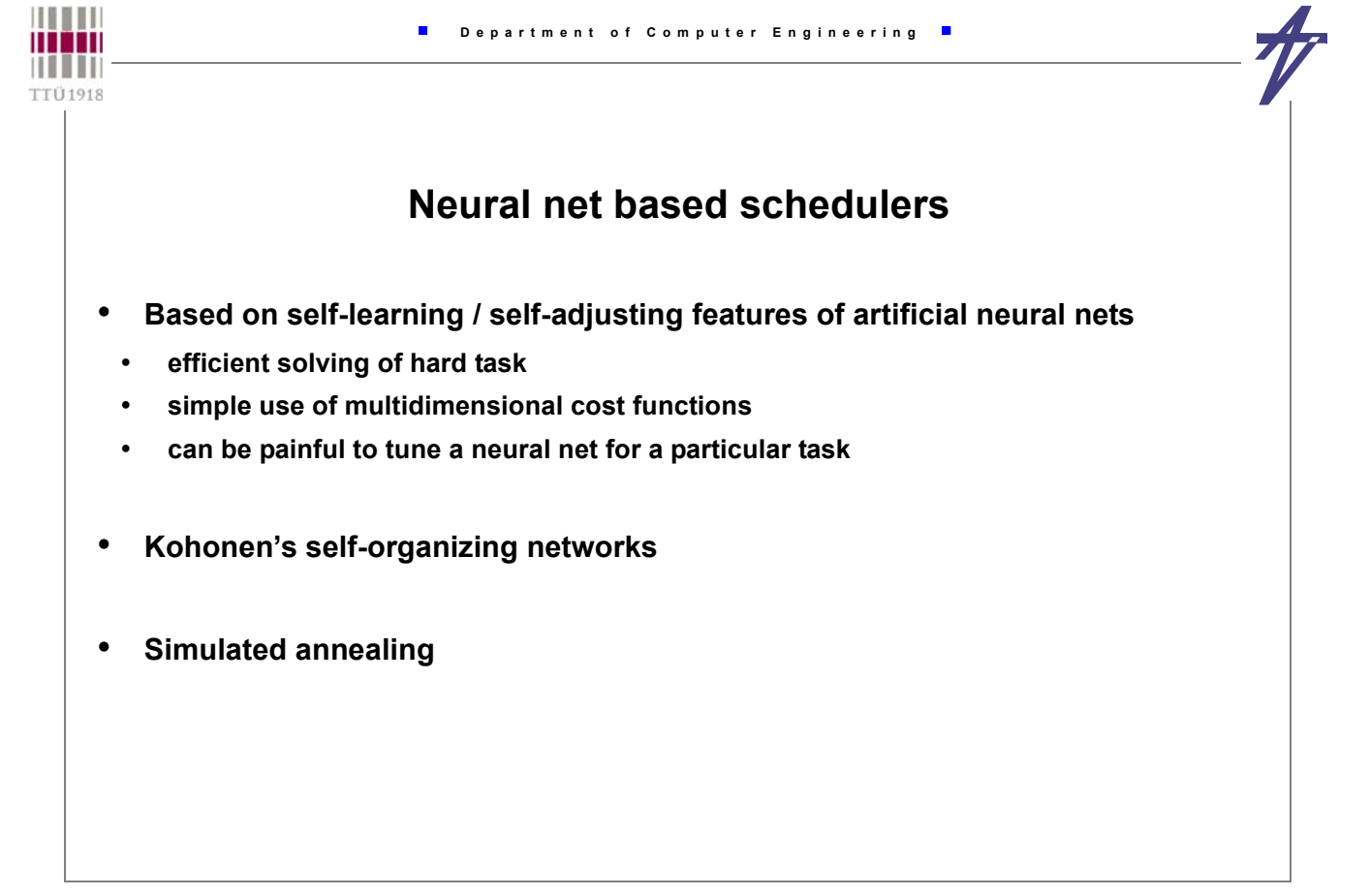

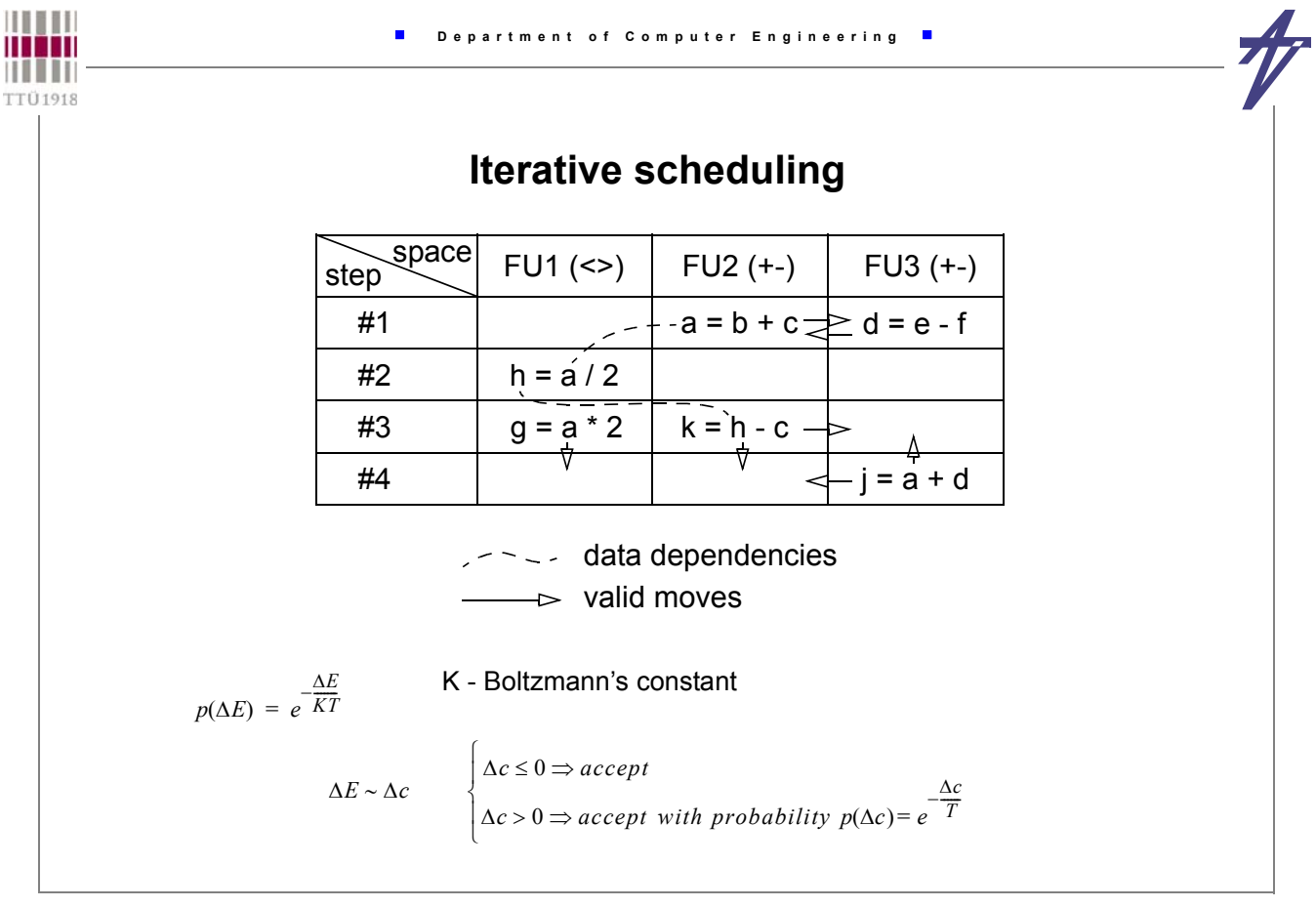

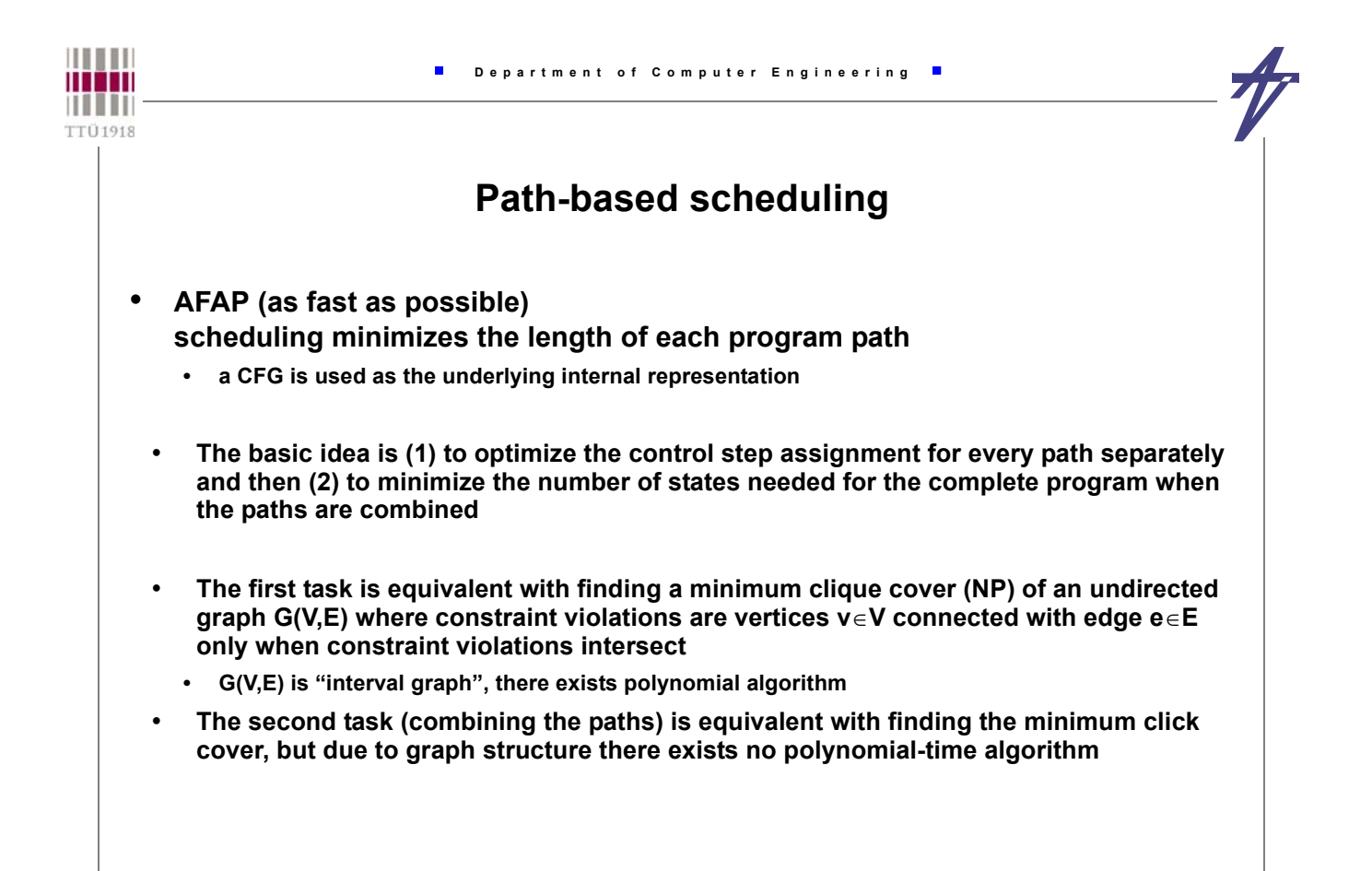

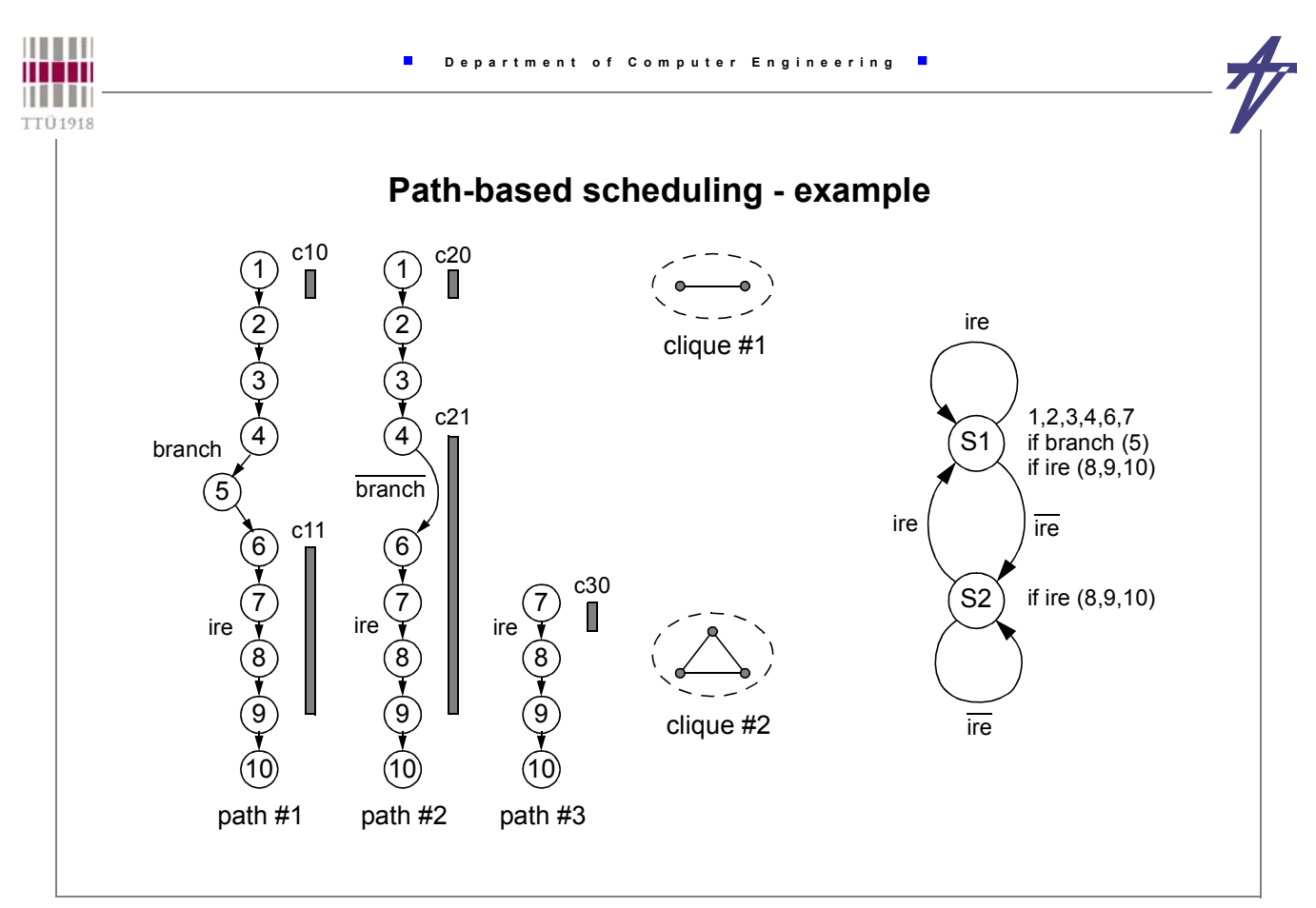

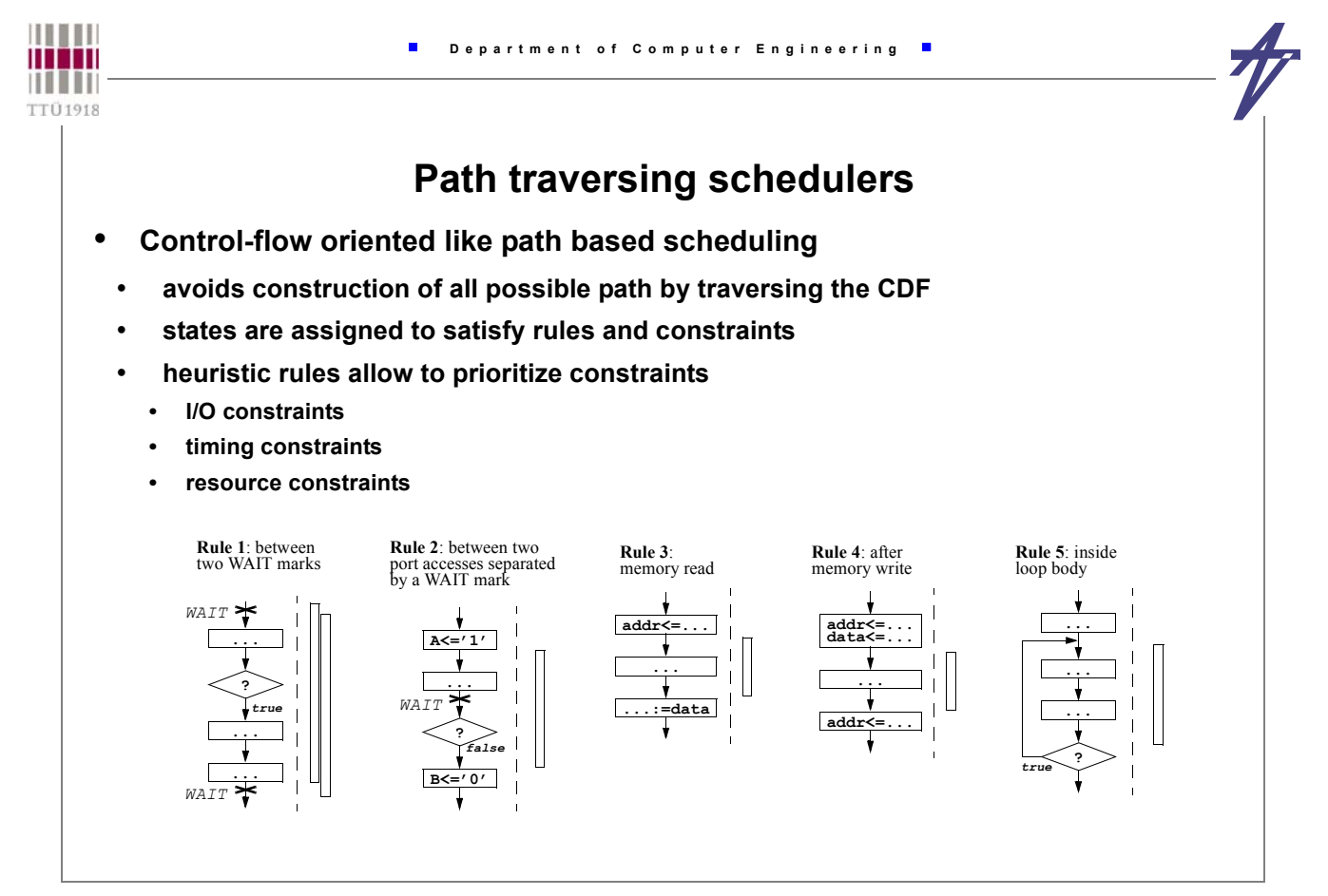

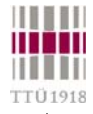

#### **Data-flow versus control-flow**

- **DFG vs. CFG based**
	- **data-dependency vs. control-dependency dominance**
- **Data-flow based**
	- **exploits well (fine grain) parallelism**
	- **problems with control defined timing constraints**
	- **problems with operation chaining (especially when** Δ**(o)<<1)**
	- **efficient for data dominated applications**

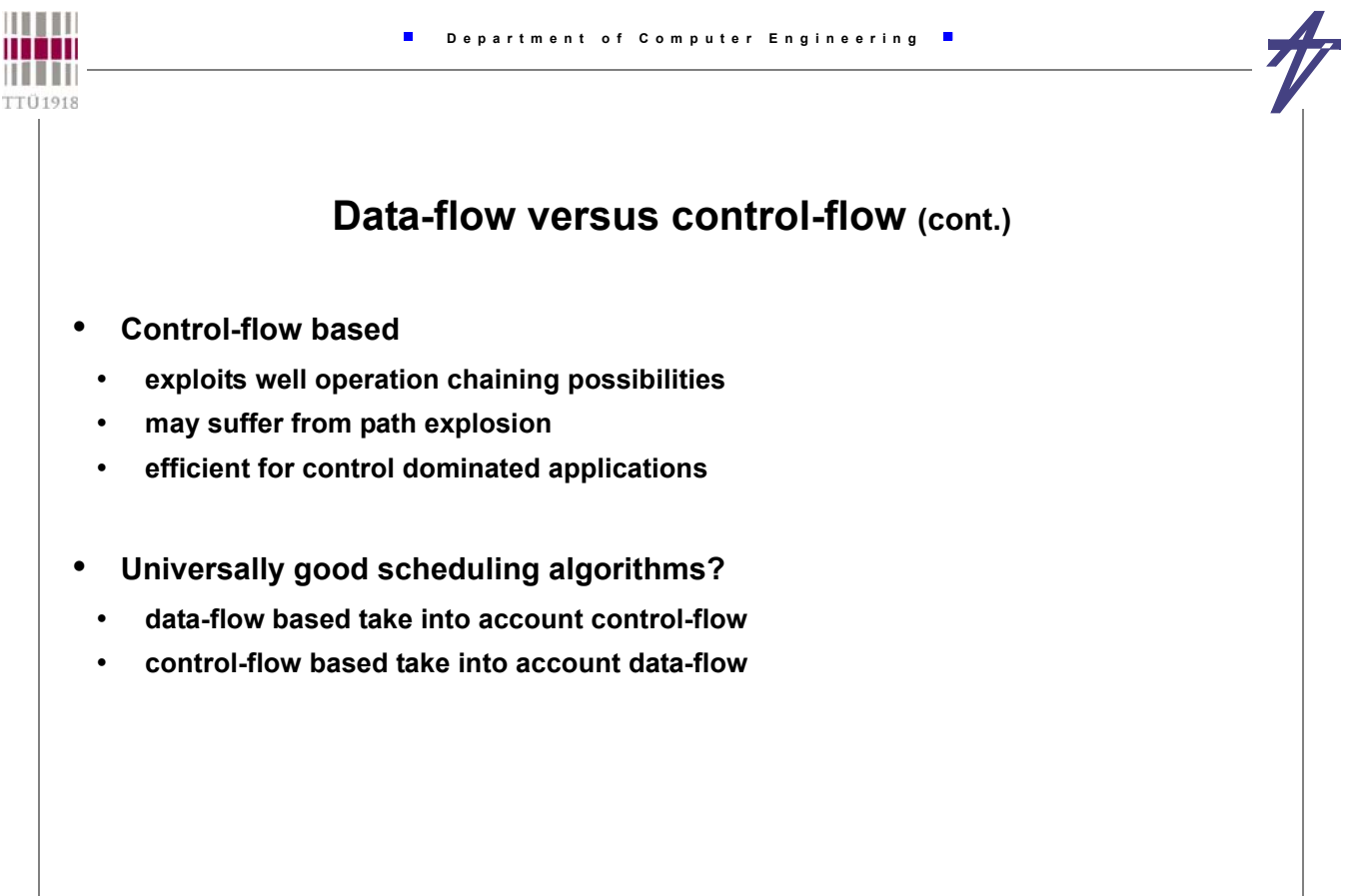

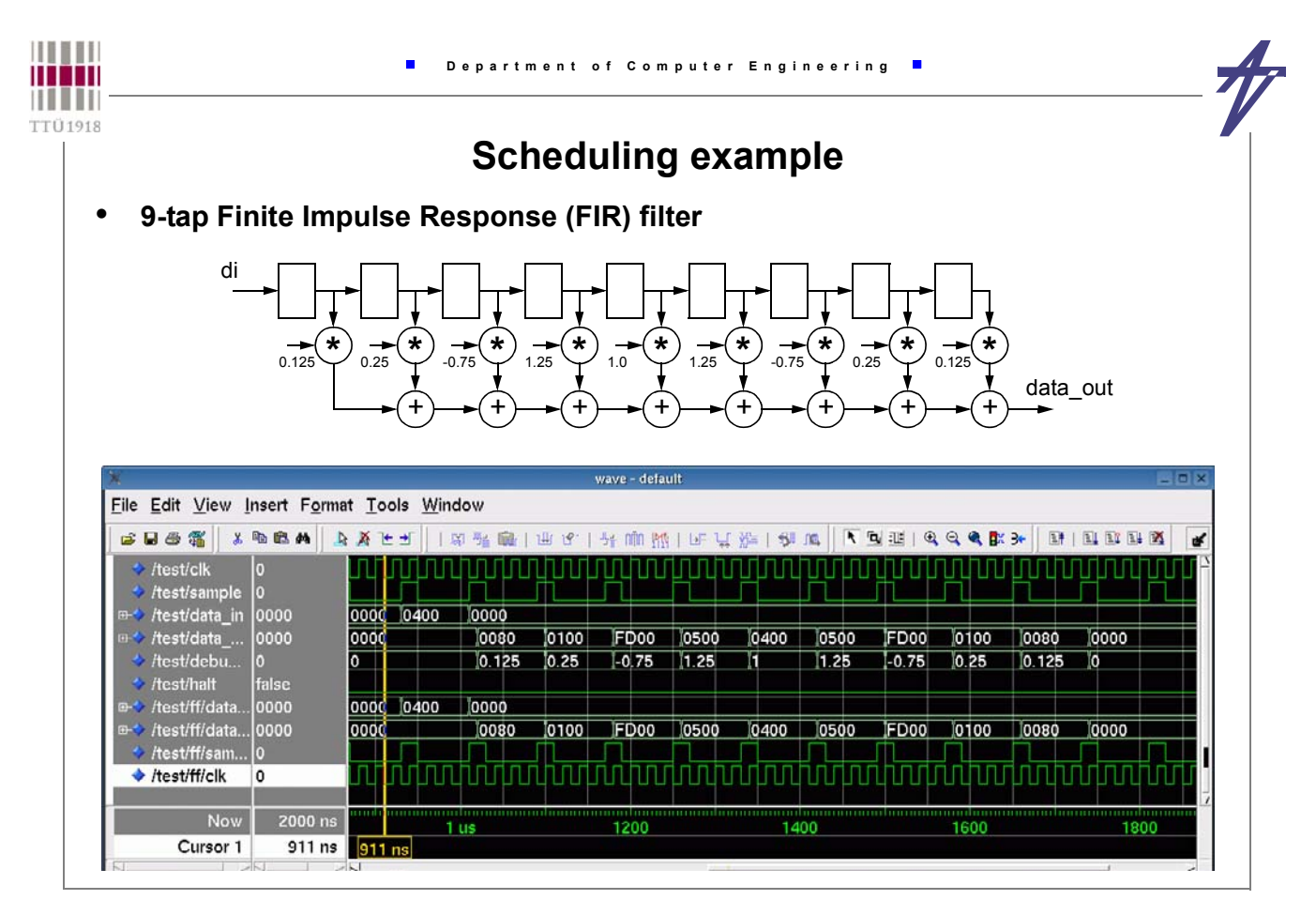

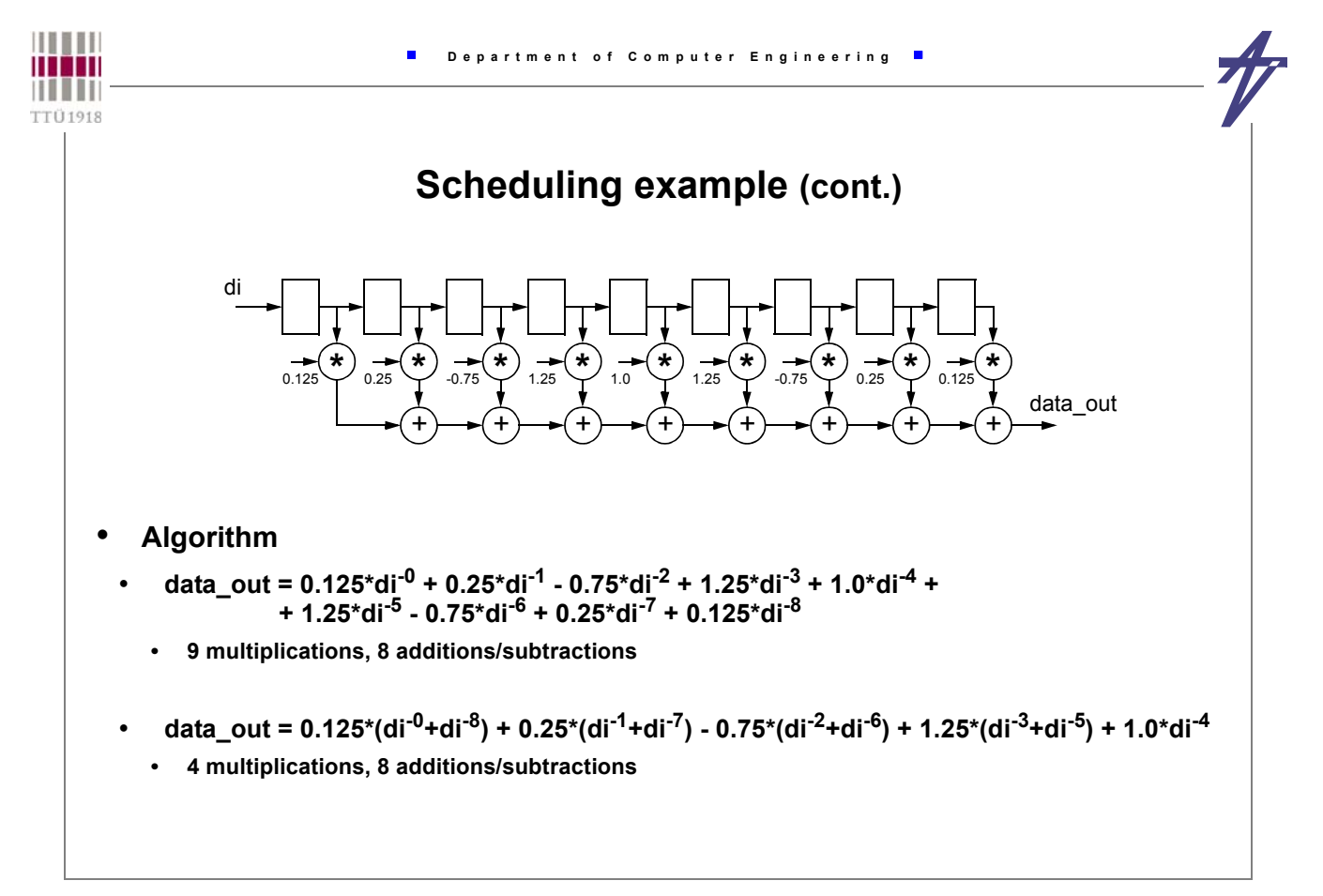

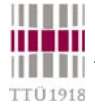

#### **Scheduling example (cont.)**

```
architecture behave of fir filter is
  type array_type is array (1 to 9) of signed (15 downto 0);
  - (0.125, 0.25, -0.75, 1.25, 1.0, 1.25, -0.75, 0.25, 0.125)
  constant coeffs: array_type := (
    "0000000010000000", "0000000100000000", "1111110100000000",
     "0000010100000000", "0000010000000000", "0000010100000000",
     "1111110100000000", "0000000100000000", "0000000010000000" );
begin
process
    variable delayed: array_type;
   variable sum: signed (15 downto 0);
    variable tmp: signed (31 downto 0);
  begin
   wait on clk until clk='1' and sample='1'; -- Waiting for a new sample
    data_out <= sum; -- Outputting results
   delayed (1 to 8) := delayed (2 to 9); delayed (9) := data in; -- Shift and latch
   sum := (others=>'0'); -- Calculate
    for i in array_type'range loop
     tmp := coefficients(i) * delayed(i); sum := sum + tmp(25 downto 10); end loop;
   end process;
end behave;
```
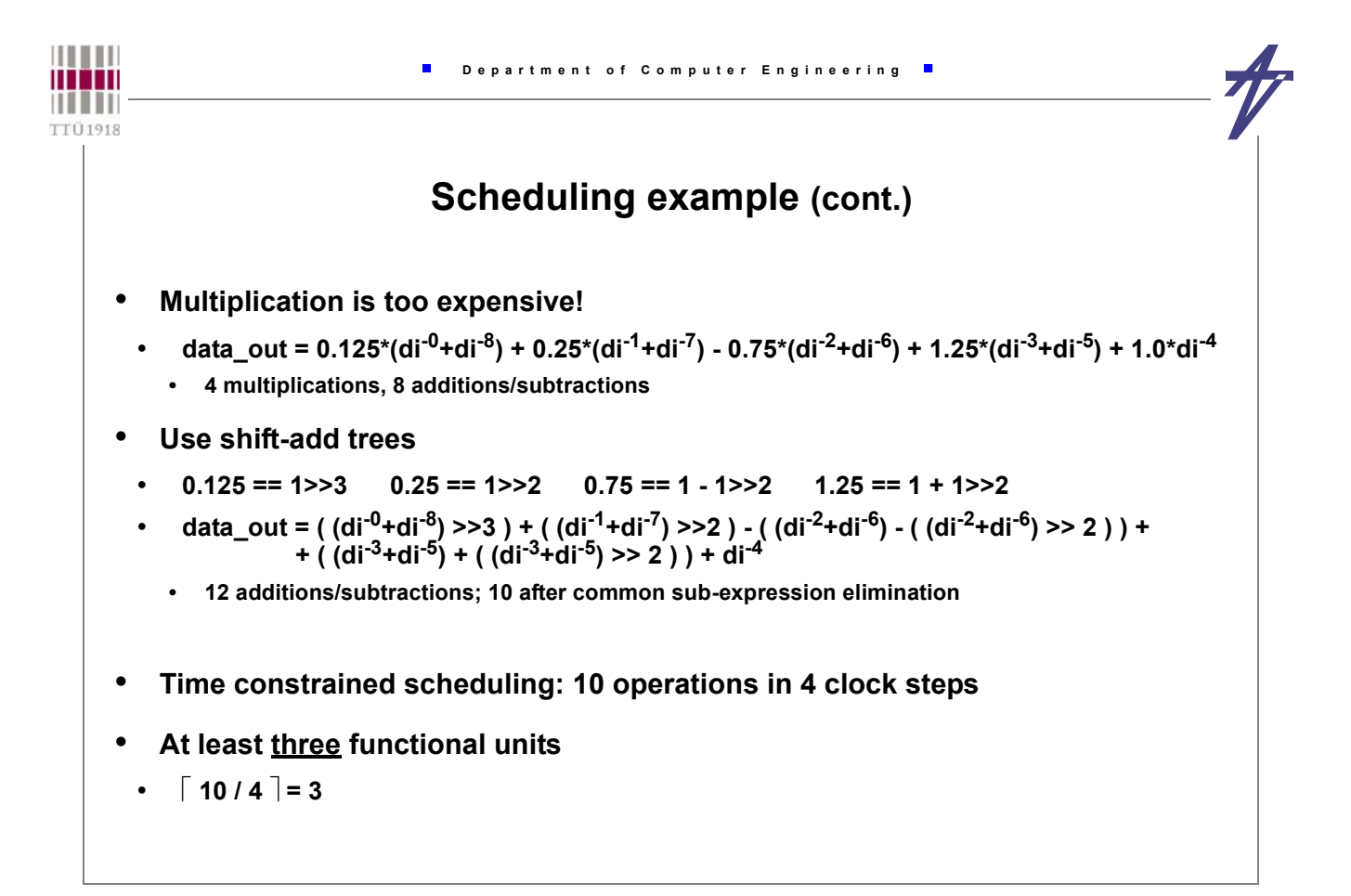

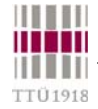

# **Scheduling example (cont.)**

 $(+)$   $(+)$   $(+)$ 

 $di^{-1} - di^{-7}$  di<sup>-3</sup> di<sup>-5</sup> di<sup>-2</sup> di<sup>-6</sup> - -

+

1/4

—<br>—

1/4

-<br>-

di-4

+

1/4

+

data\_out

+

+

1/8

 $-$ di<sup>-0</sup> - di<sup>-8</sup>

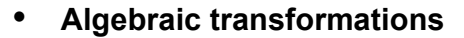

- **addition is commutative**
	- **a+b == b+a**
- **double "inversion"**
	- $(a+b)-(c+d) == (a-d)-(c-b) == (a-c)-(d-b)$
	- **10 operations & 9 variables**

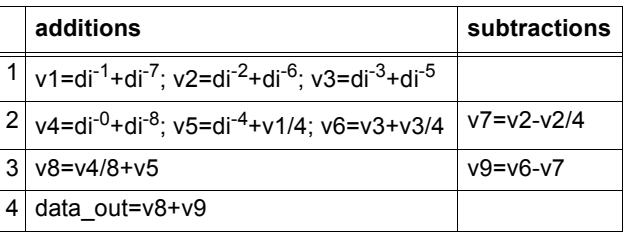

**• ( 4 functional units & 4 registers )**

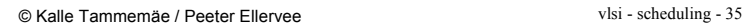

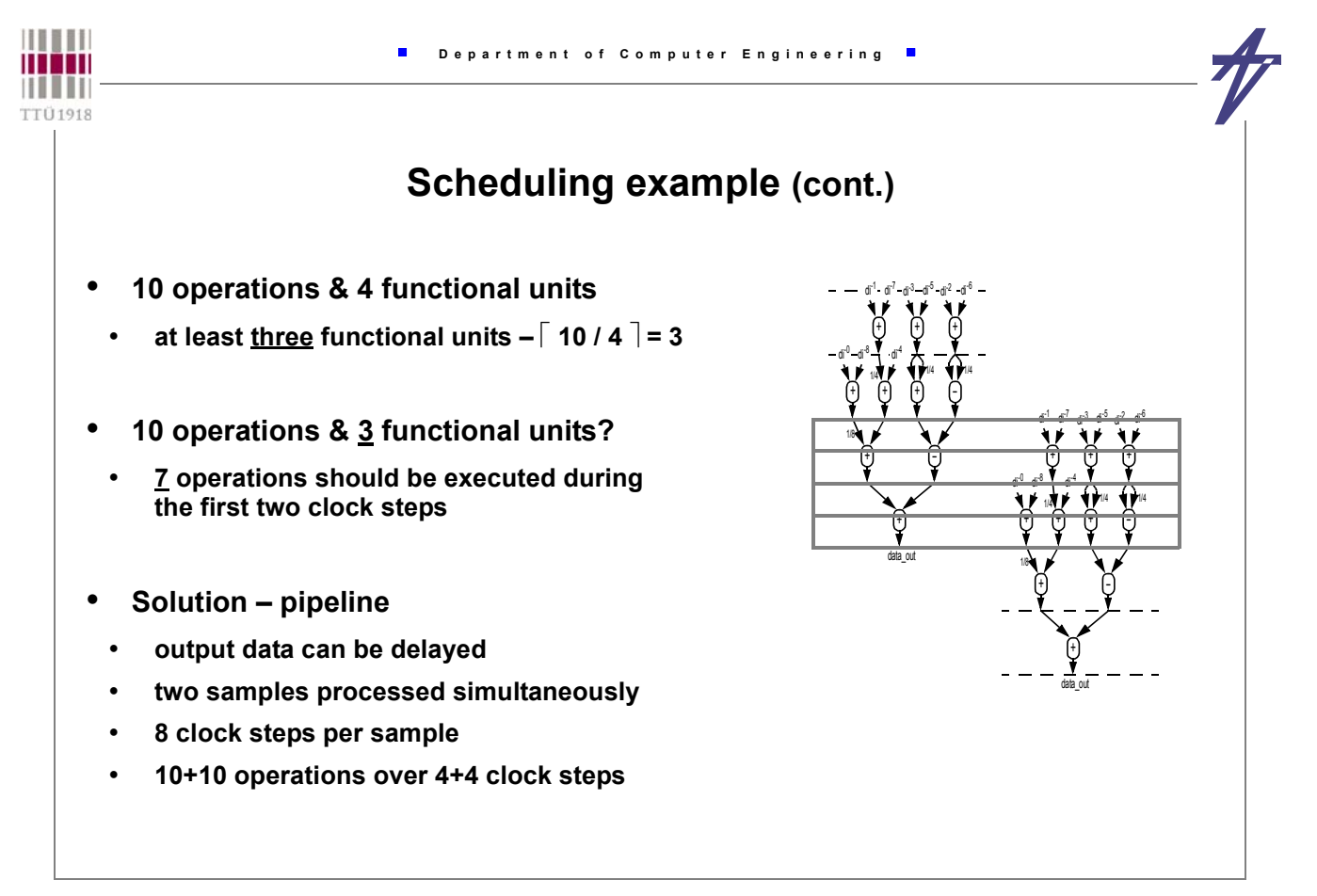

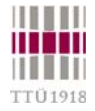

#### **Scheduling example (cont.)**

- **Introducing pipelining additional delay at the output**
- **Distribution of operations must be analyzed at both stages**
- **10 operations & 9 variables**

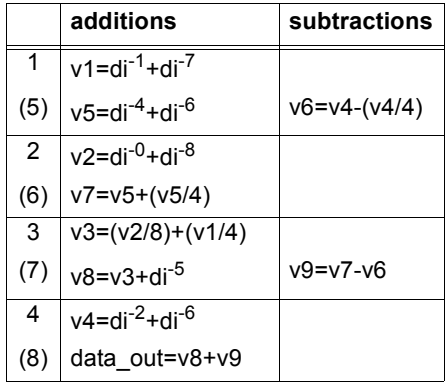

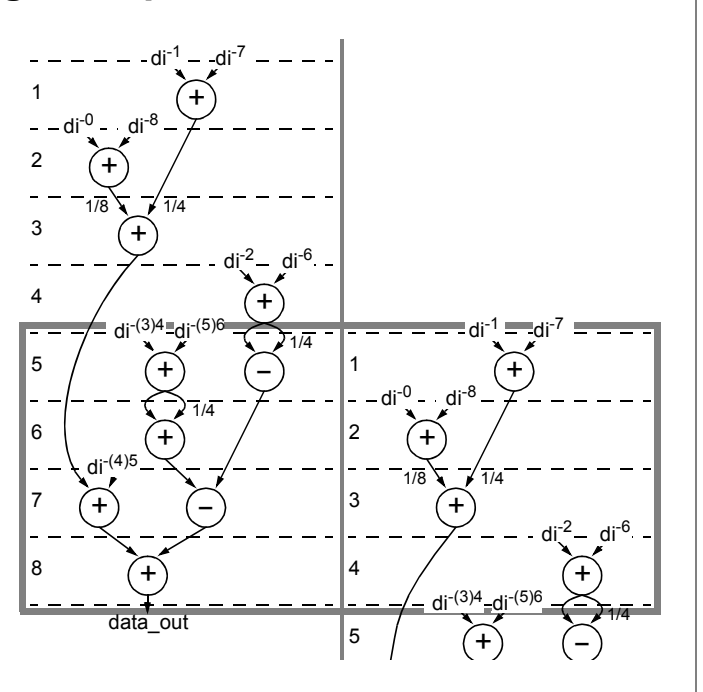

 $\blacksquare$ 

© Kalle Tammemäe / Peeter Ellervee vlsi - scheduling - 37

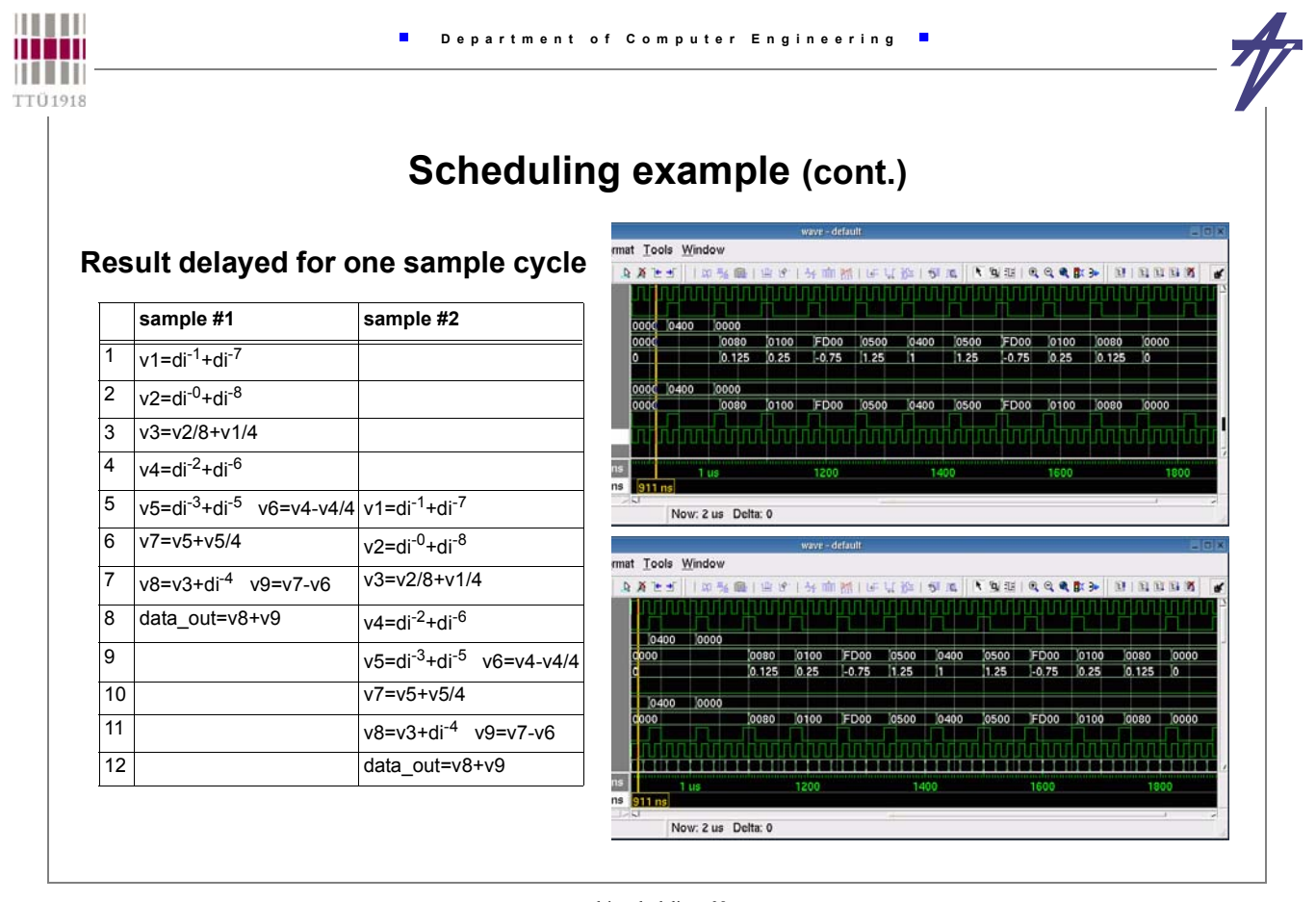

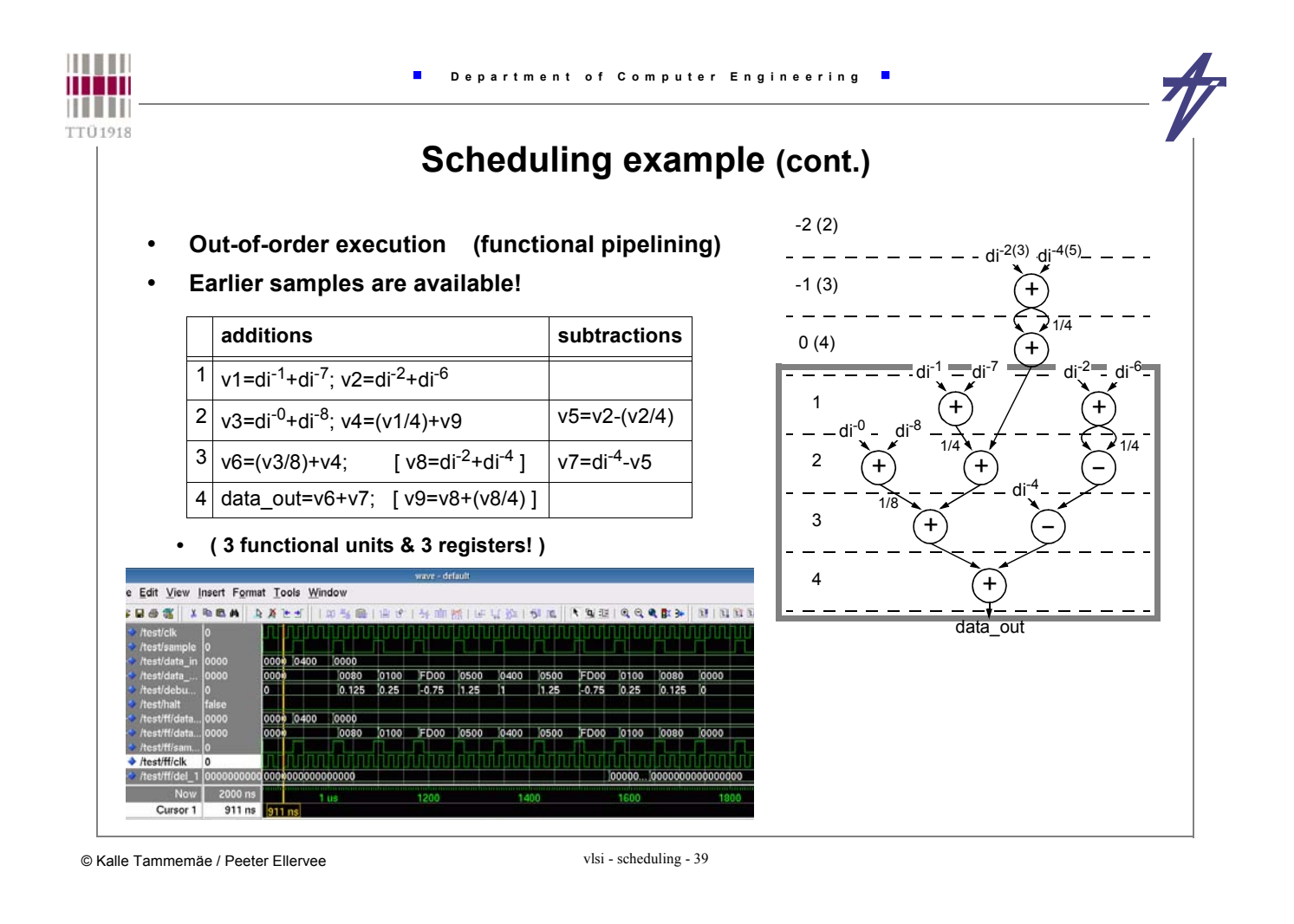

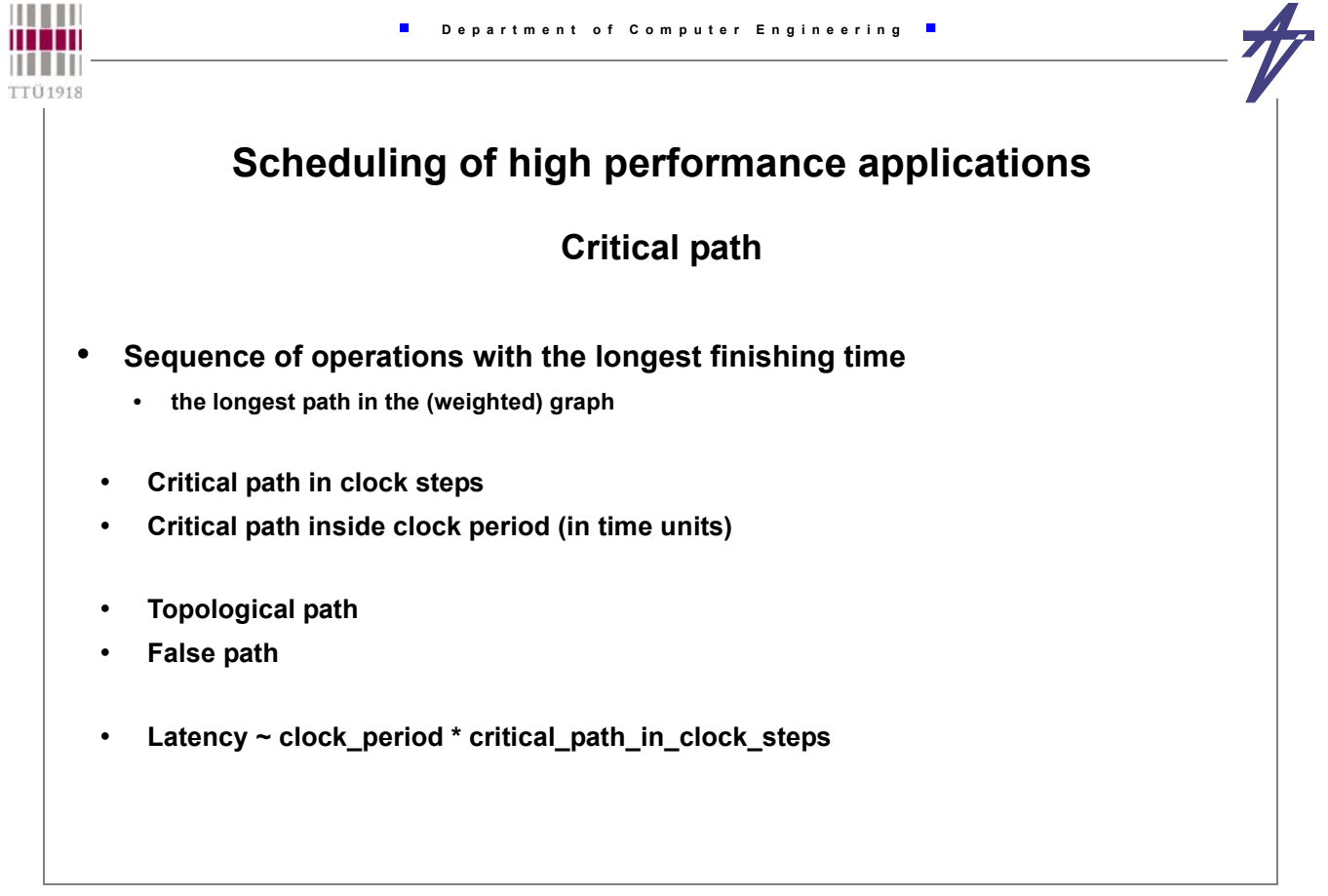

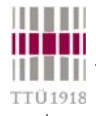

 $\blacksquare$ 

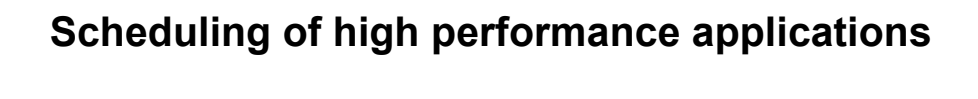

#### **Speculative execution**

- **Out of order execution**
- **Execution of operations in a conditional branch can be started before the branch itself starts**
- **Extra resources required**
- **Speeding up the algorithm**
	- **guaranteed speed-up**
	- **overall speed-up (statistical)**
- **Scheduling outside basic blocks**
	- **"flattening" hierarchy**
	- **increase in the optimization complexity**

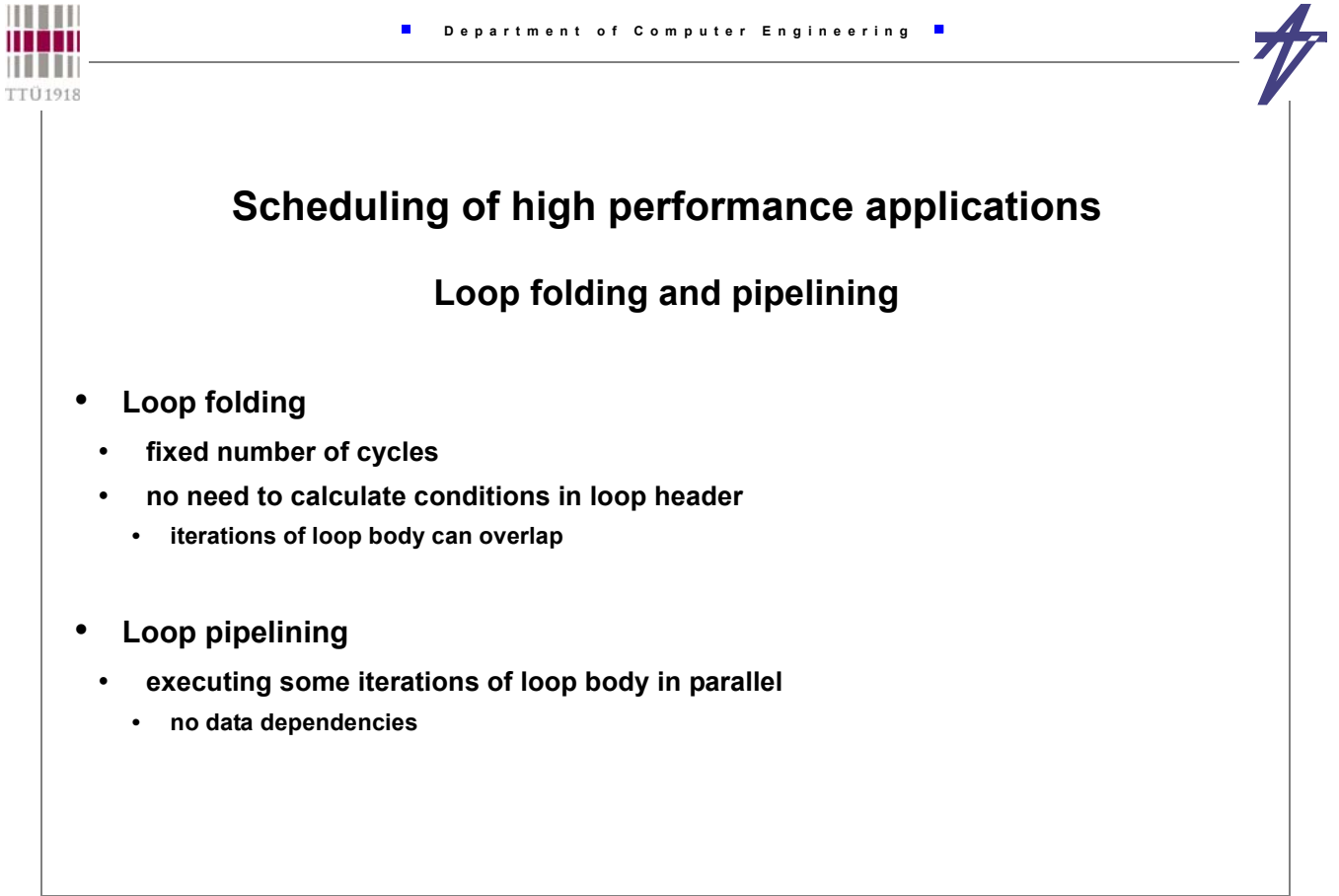

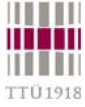

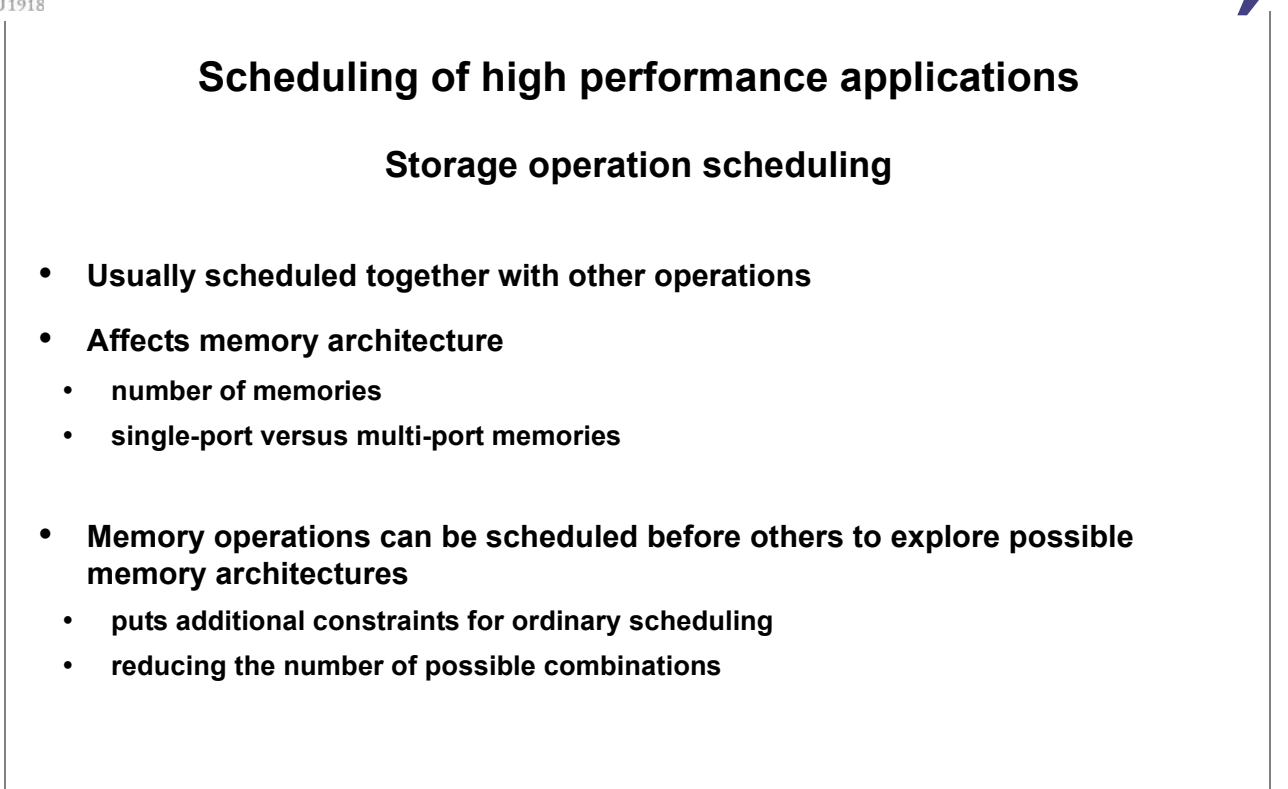

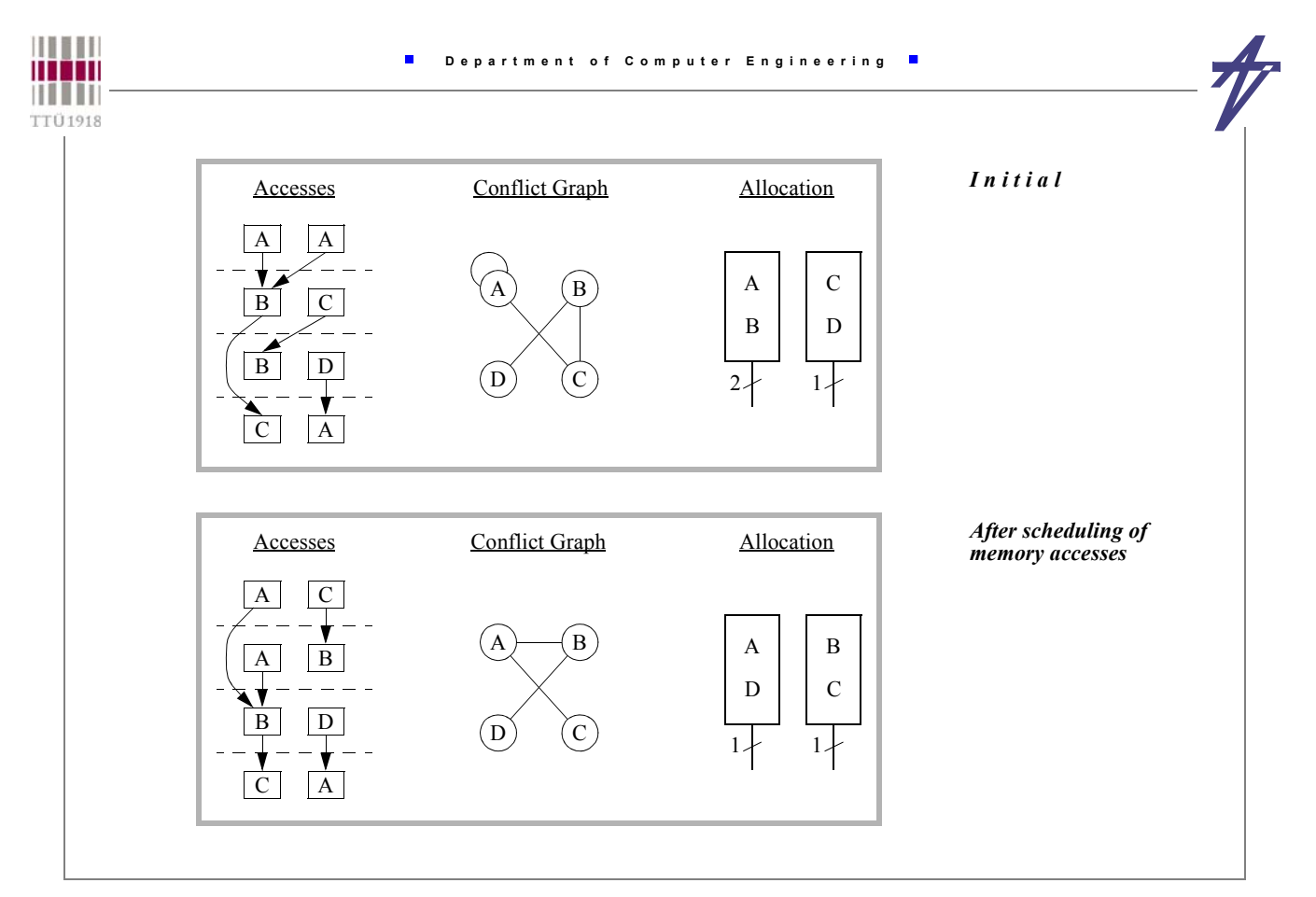